# HISTOGRAMS ARE EVIL LIKE CHOCOLATE IS EVIL

Neil Chandler,<br>Chandler Systems

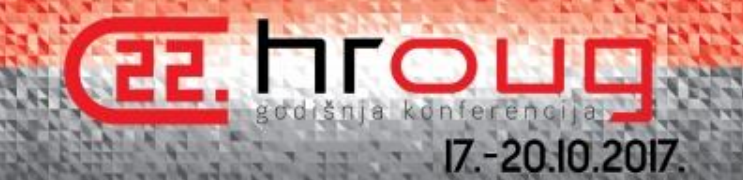

# HISTOGRAMS ARE EVIL **IEIKE** CHOCOLATE IS EVI

Neil Chandler,<br>Chandler Systems

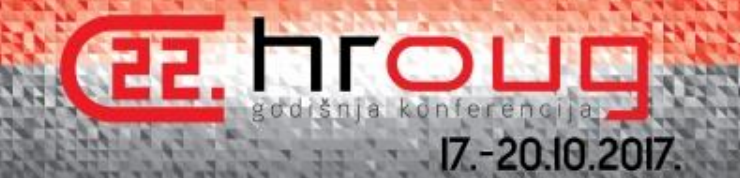

# HISTOGRAMS ARE EVIL LIKE CHOCOLATE IS EVIL

## **Neil Chandler, Chandler Systems**

Working in IT since 1988 Working with Oracle since about 1991

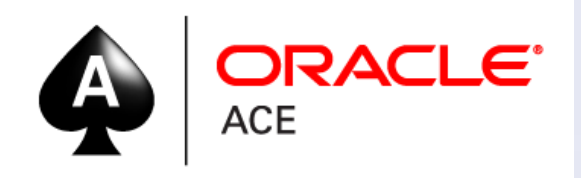

Chairman of the UKOUG RAC, Cloud, Infrastructure and Availability SIG Organiser of UKOUG Tech17

> **BLOG: http://chandlerdba.wordpress.com/ Tweets: @chandlerdba**

# **INTRODUCTION**

## **What is your least favourite thing about Oracle**

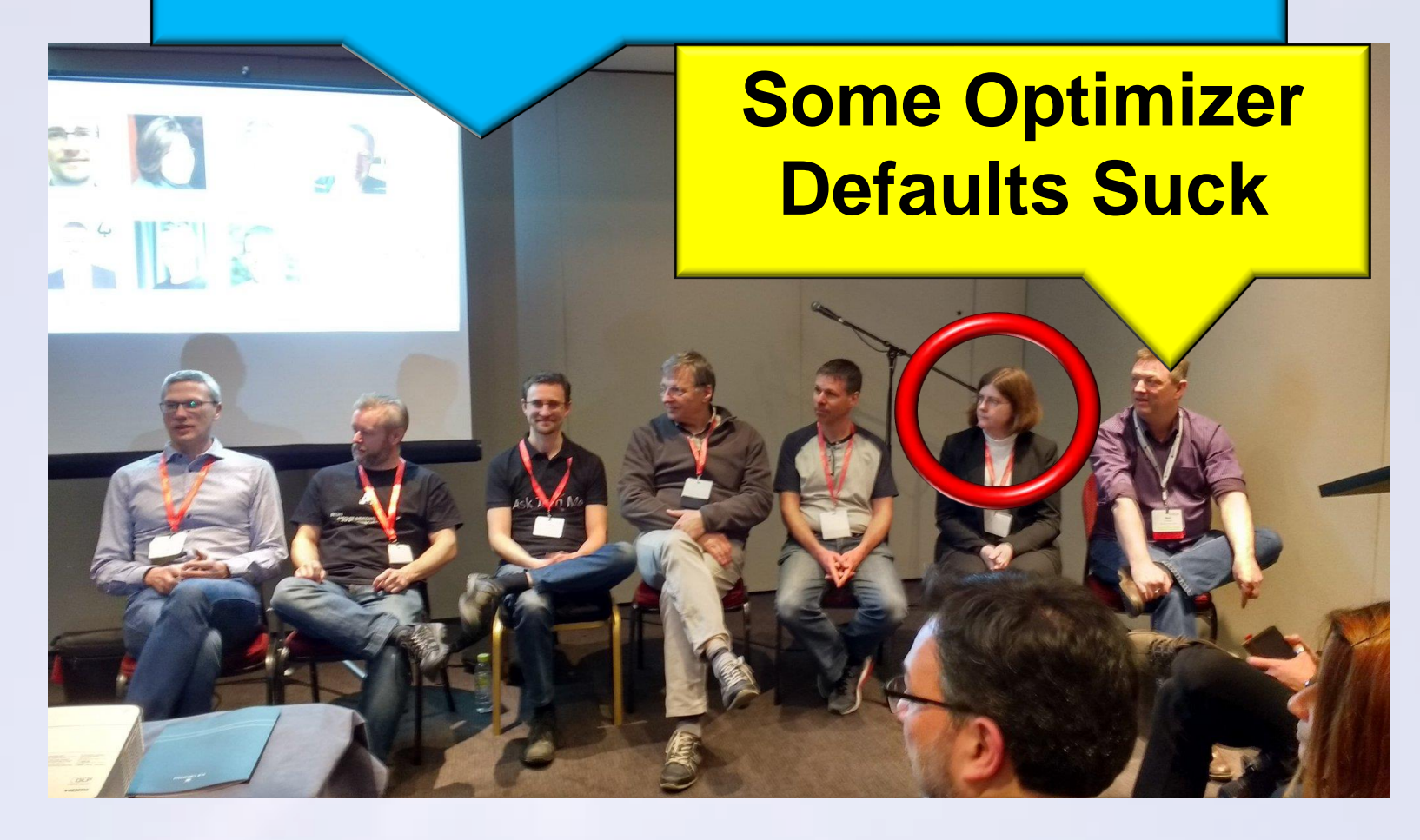

# **INTRODUCTION**

### DON'T INSULT THE OPTIMIZER WHEN YOU ARE SITTING NEXT TO THE OPTIMIZER LADY

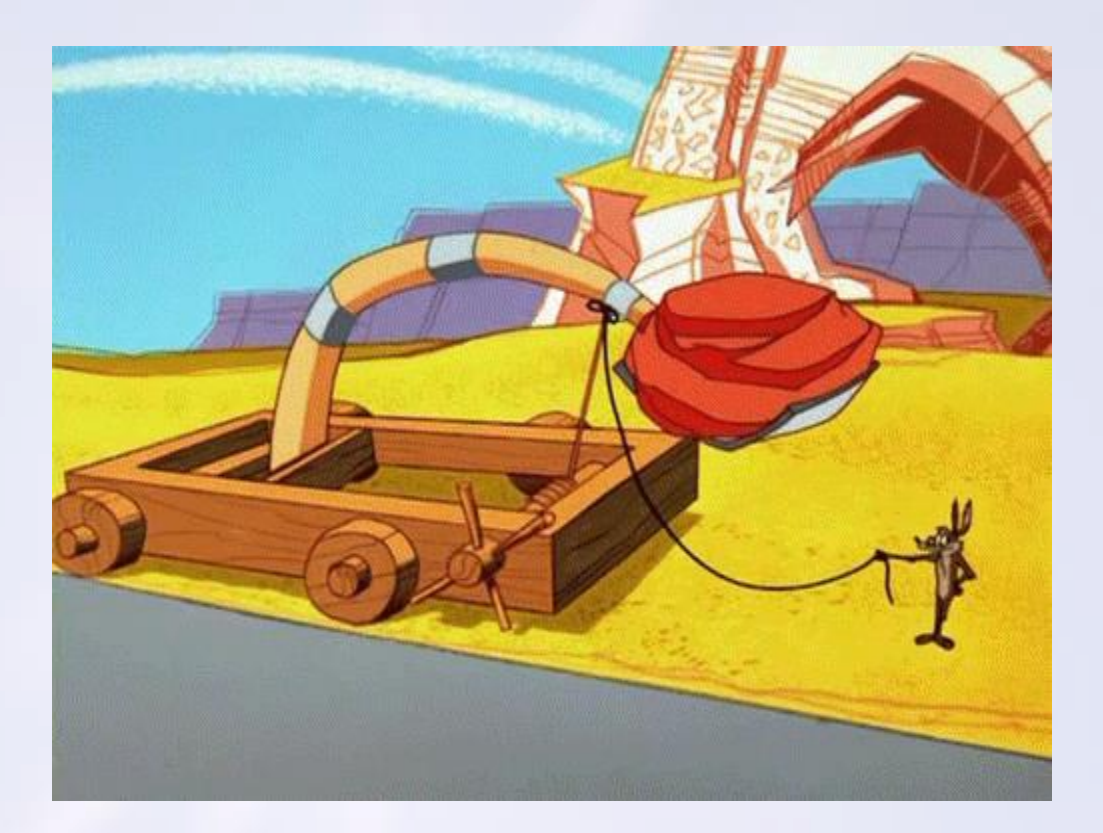

# **INTRODUCTION**

DON'T INSULT THE OPTIMIZER WHEN YOU ARE SITTING NEXT TO THE OPTIMIZER LADY

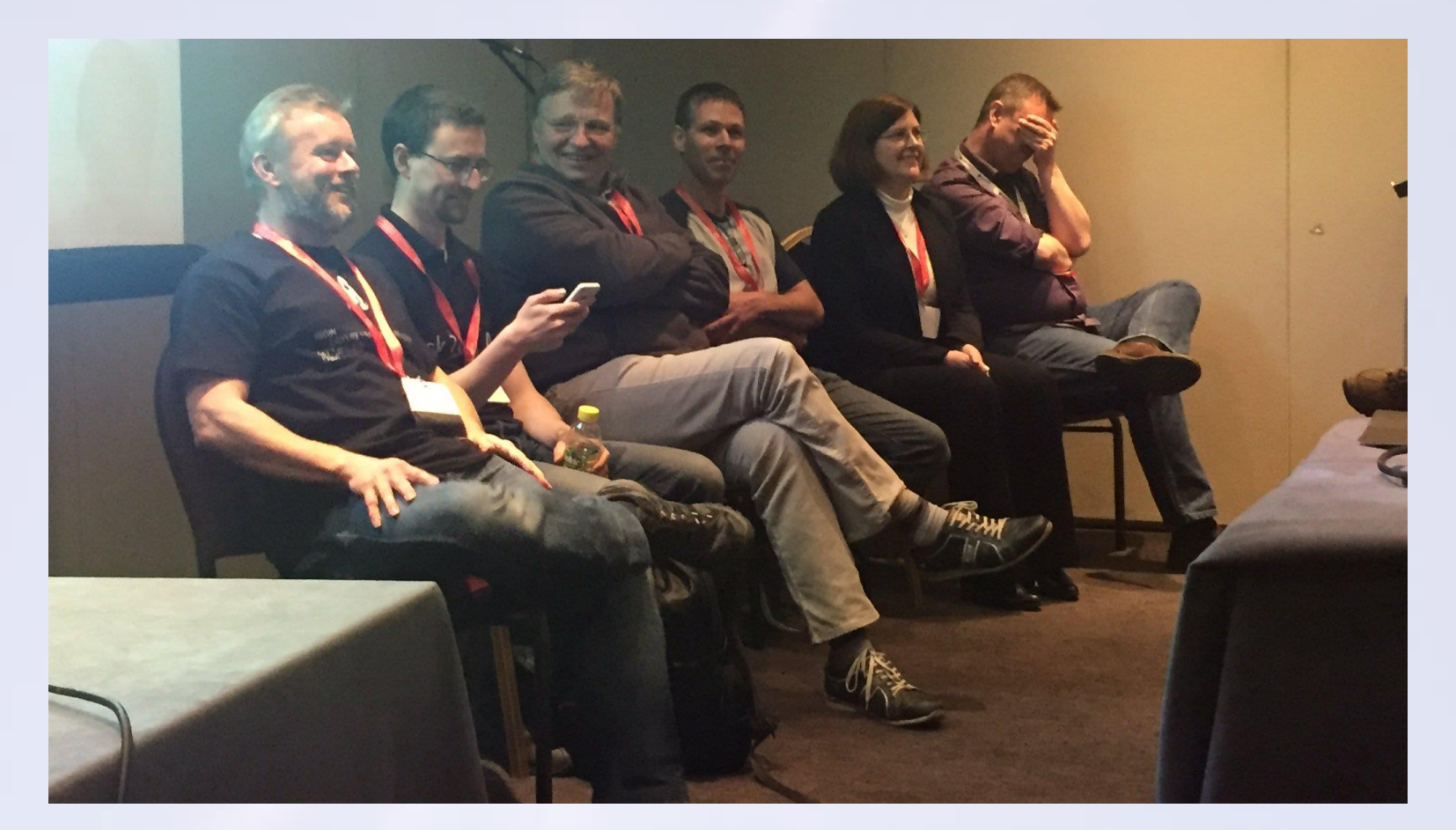

# **AGENDA**

- What are Histograms
- Chocolate is Evil
- Some Histogram Details

Frequency / Top Frequency / Height Balanced / Hybrid

• A couple of Myths

# **OPTIMIZER**

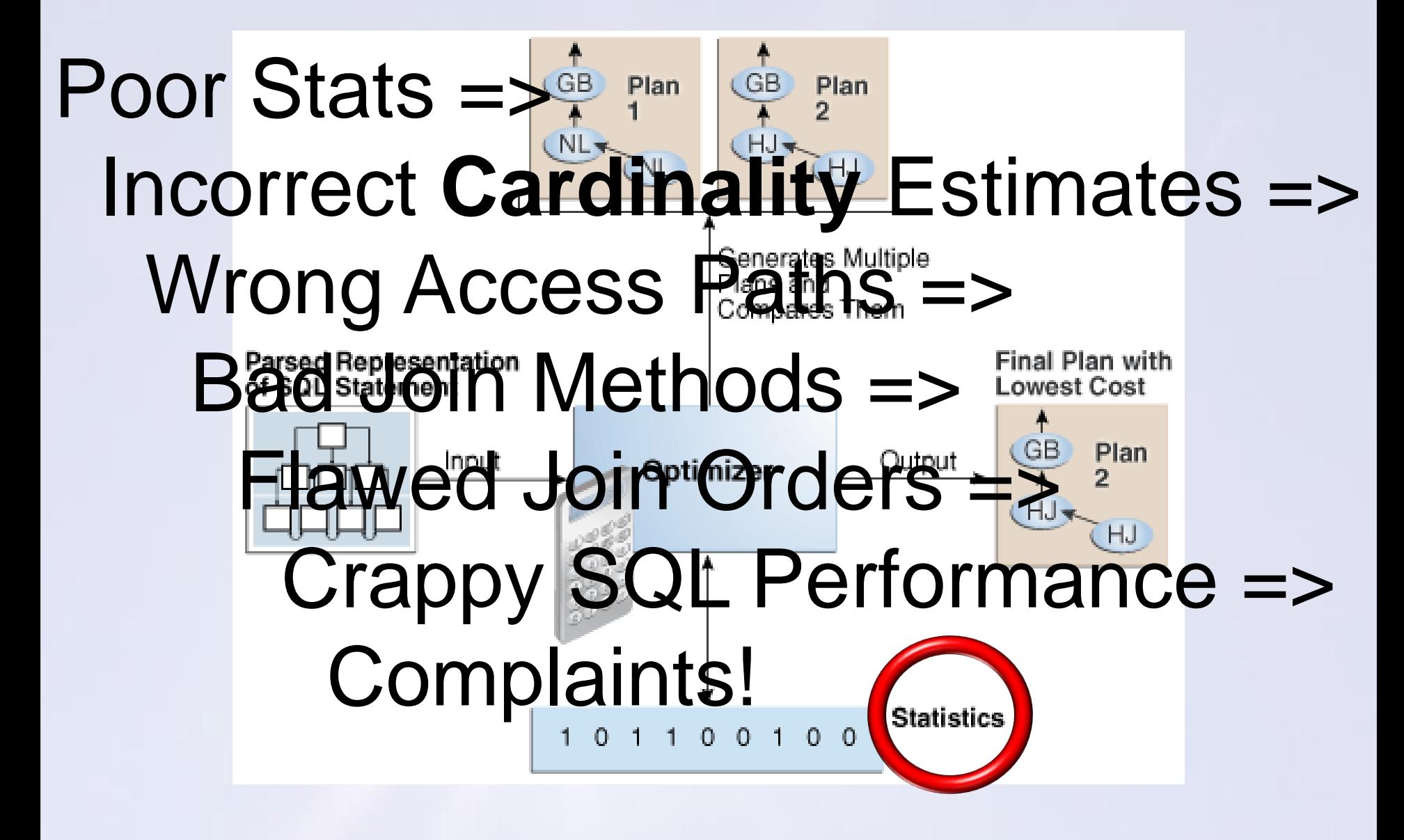

# **WHAT IS CARDINALITY?**

The percentage of the table Oracle thinks you are going to return for a given predicate

Number of Rows in the table x DENSITY

The DENSITY where you do not have a Histogram = 1 / Number-of-Distinct-Values-in-the-column

> DBA\_TAB\_COL\_STATISTICS.DENSITY (or DBA\_TAB\_COLUMNS.DENSITY)

Ignore this value if there is a Histogram on the column!

# **HISTOGRAMS**

- A type of \*better\* statistics
- Explains the data distributions in a column to improve **cardinality** estimates for a value
- But they may take a lot of effort to gather the extra stats
- May lead to a less efficient execution plan
- Can promote plan instability

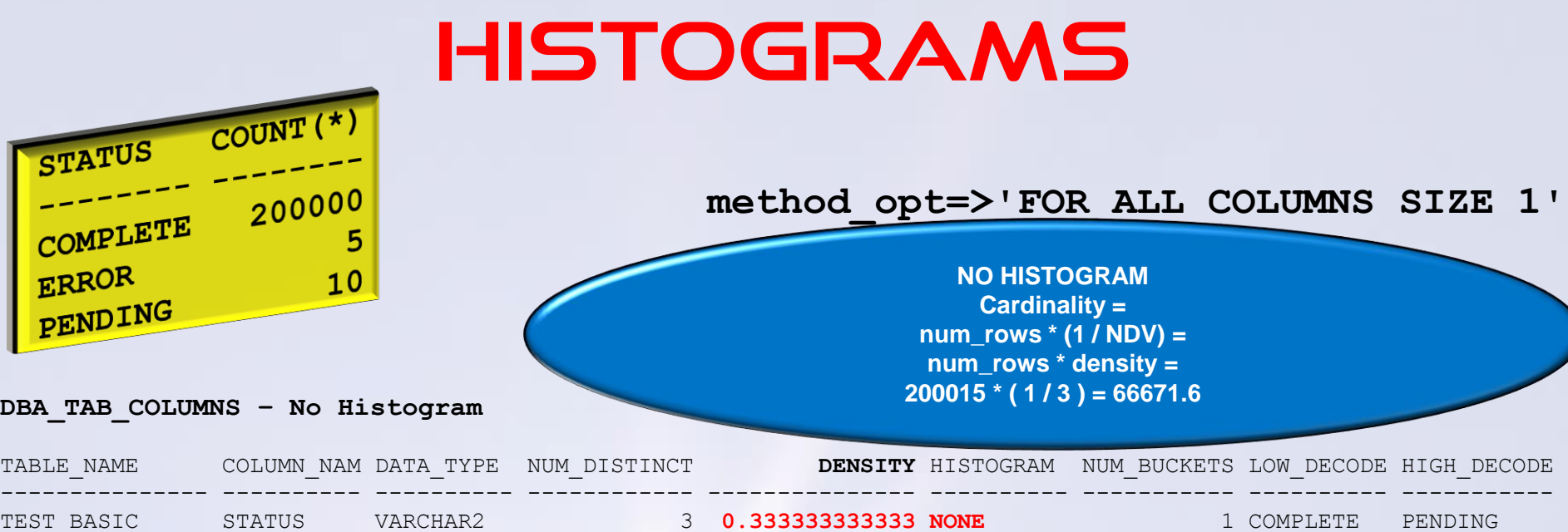

### **DBA\_TAB\_HISTOGRAMS**

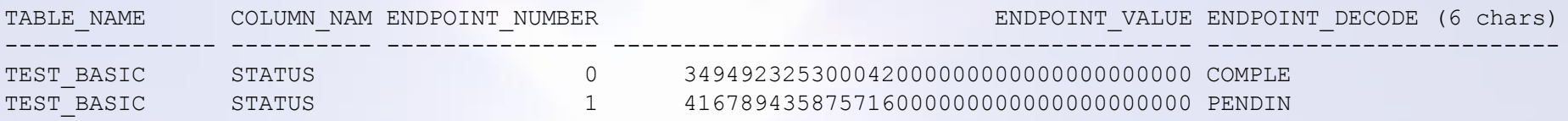

### **DBMS\_XPLAN – Execution Plan**

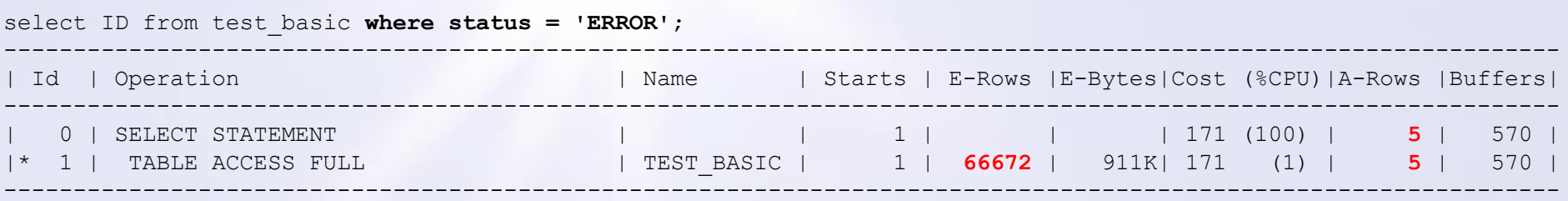

# **HISTOGRAMS**

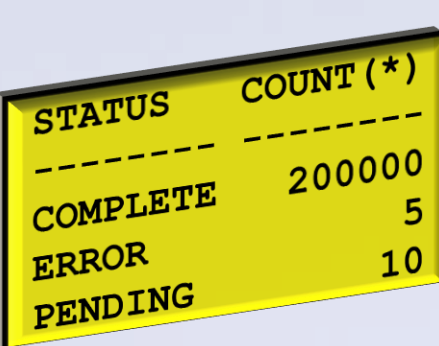

### **method\_opt=>'FOR ALL COLUMNS SIZE AUTO'**

### **DBA\_TAB\_COLUMNS – Frequency Histogram**

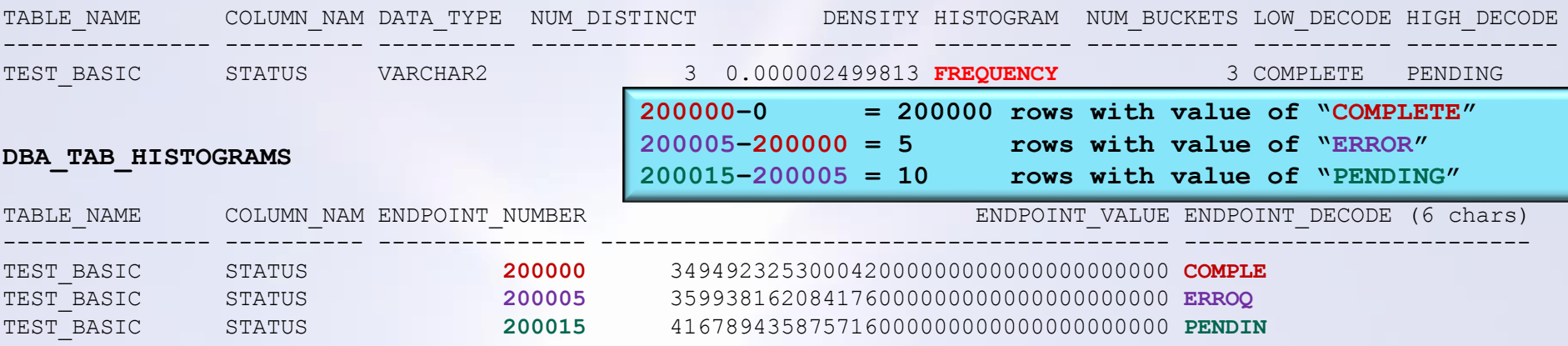

### **DBMS\_XPLAN – Execution Plan**

select ID from test basic where status = 'ERROR';

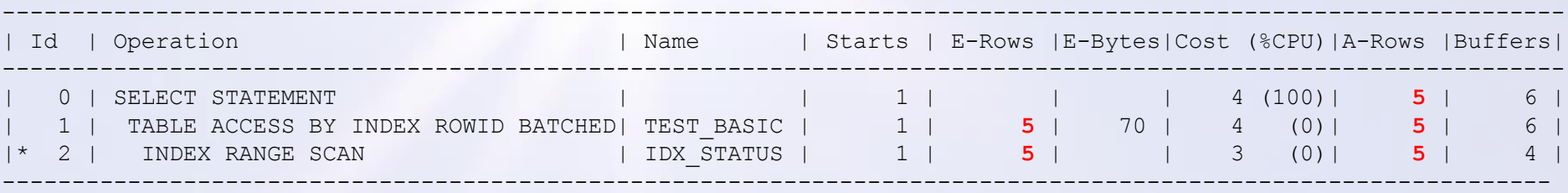

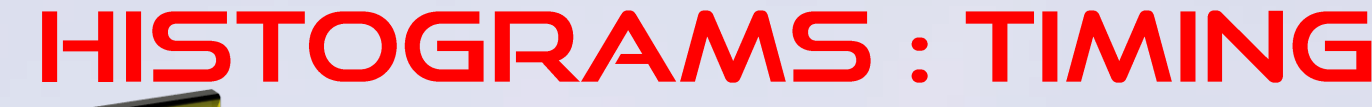

### **The TIME OF DAY you gather stats is critical!**

- 18:00 Processing Ends for the day
- 19:00 All PENDING records are processed and COMPLETE
- 20:00 All ERROR records are processed and COMPLETE
- 22:00 Gather Stats...

You only have status of COMPLETE

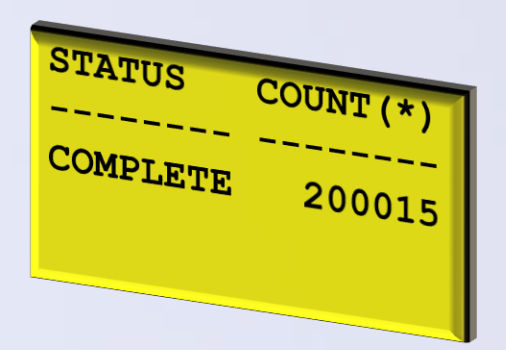

http://chandlerdba.com @chandlerDBA 13

 $\overline{\text{COUNT}}$  (\*)

200000

5

 $10$ 

STATUS

COMPLETE

ERROR

PENDING

# **CHOCOLATE IS EVIL?**

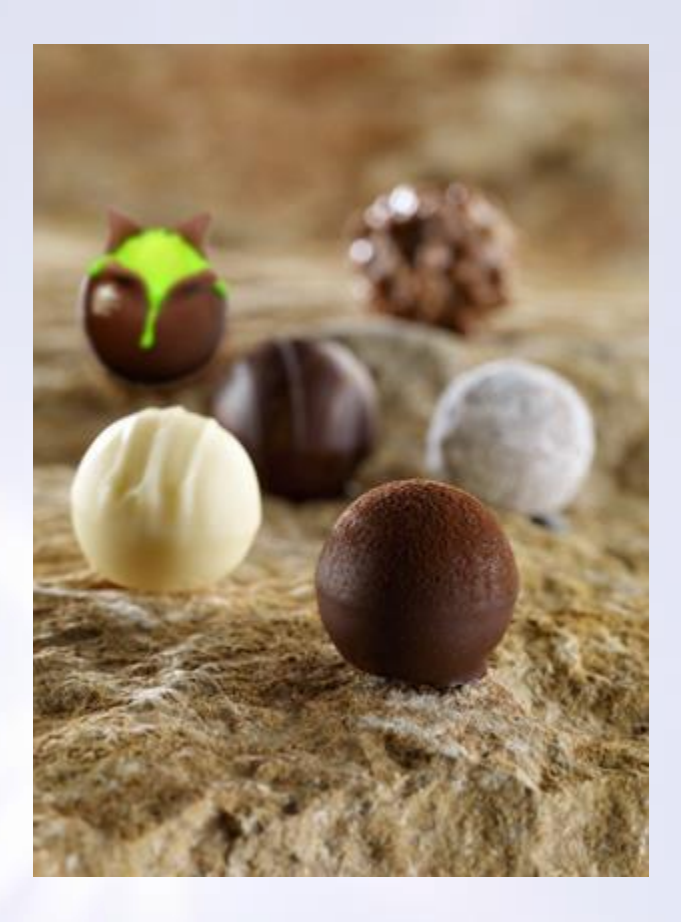

# **CHOCOLATE CAN BE EVIL!**

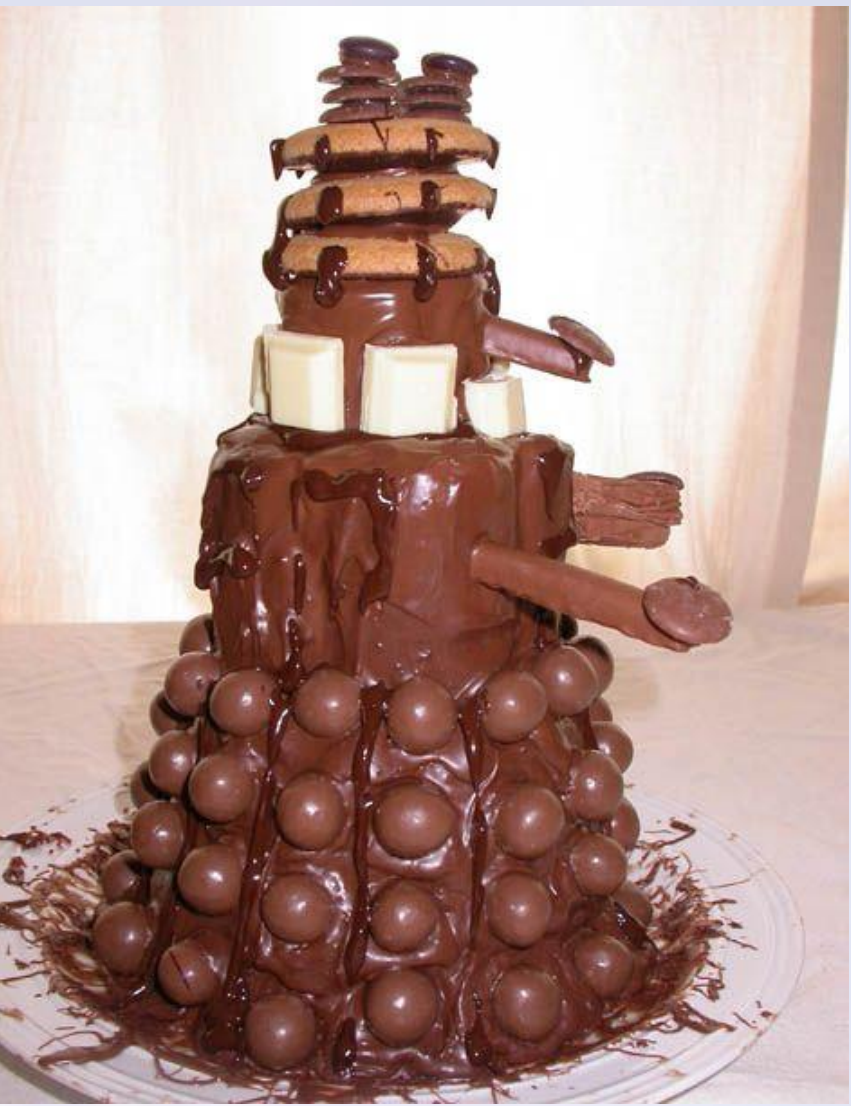

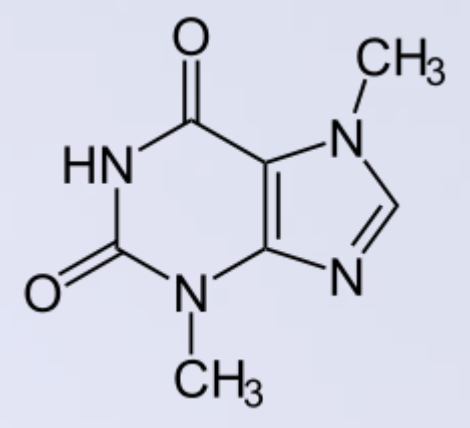

**Chocolate contains Theobromine, an "alkaloid" (like Cocaine and Caffeine) A lethal dose of chocolate for a human is about 22lb / 10kilos** http://chandlerdba.com @chandlerDBA 15

# HISTOGRAMS ARE EVIL?

### **Oracle** LOVES histograms

5-25% of columns will get Frequency histograms, but I have seen as high as 60%

Seems to be higher in 12. Height Balanced are replaced Hybrid but you may also get a Frequency or Top-Frequency instead.

Maybe 2-3% of columns get Hybrid/Height Balanced Histograms – but usually on the BIG tables…

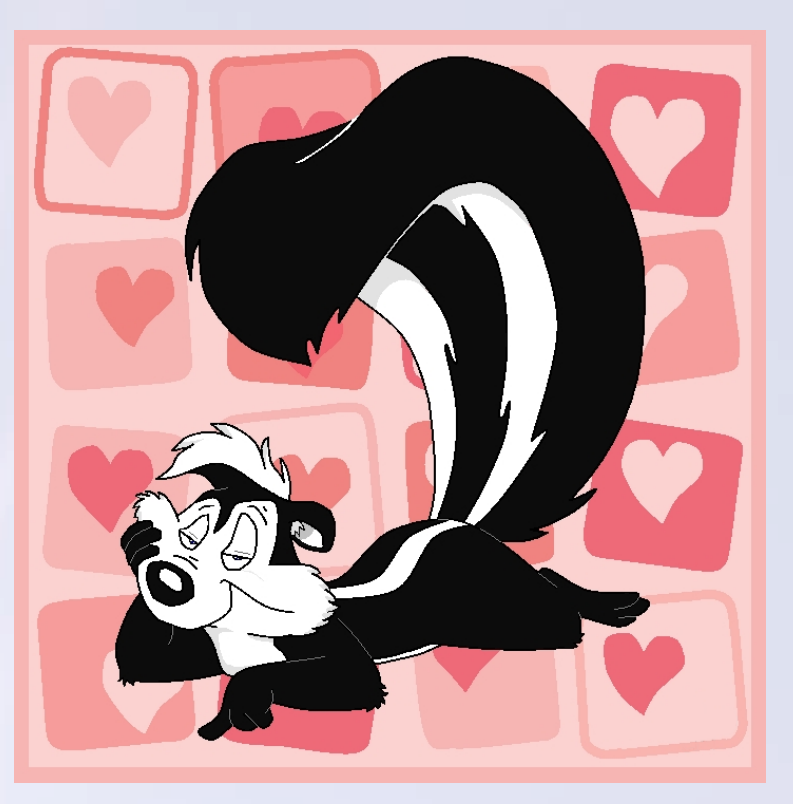

# HISTOGRAM MYTH

# You only get a histogram on skewed data

# HISTOGRAM MYTHS : SKEW

create table test uniform (c1 number not null); Table created.

**insert into** test\_uniform (c1) select **mod(rownum,5)+1** from dba objects where rownum  $<$  1001; 1000 rows created.

**Need a query before size "auto" kicks in to create a histogram** [ *We could use "skewonly" instead of auto to do this* ]

```
select count(*) from test uniform where c1 > 4;
  COUNT(*)
----------
     200
```
SQL> select \* from **sys.col\_usage\$** where TABLE\_NAME COL\_NM EQUALITY EQUIJOIN NONEQUIJOIN **RANGE** LIKE NULL ------------ ------ -------- -------- ----------- ----- ---- ---- TEST UNIFORM C1 0 0 0 0 1 0 0 (or you could use **DBMS\_STATS.REPORT\_COL\_USAGE** )

http://chandlerdba.com @chandlerDBA 18

 $\frac{C1 \text{ COUNT}(\star)}{C1}$ 

5

 $200$ 

# HISTOGRAM MYTHS : SKEW

 $\frac{C1 \text{ COUNT}(\star)}{C1}$  $200$ 200 200  $200$ 5 200

dbms\_stats.**gather\_table\_stats**(null,'TEST\_UNIFORM', method\_opt=>**'FOR ALL COLUMNS SIZE AUTO'**);

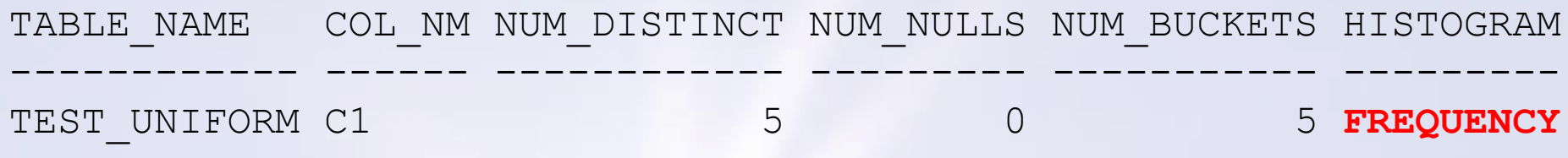

### **USER\_TAB\_HISTOGRAMS**

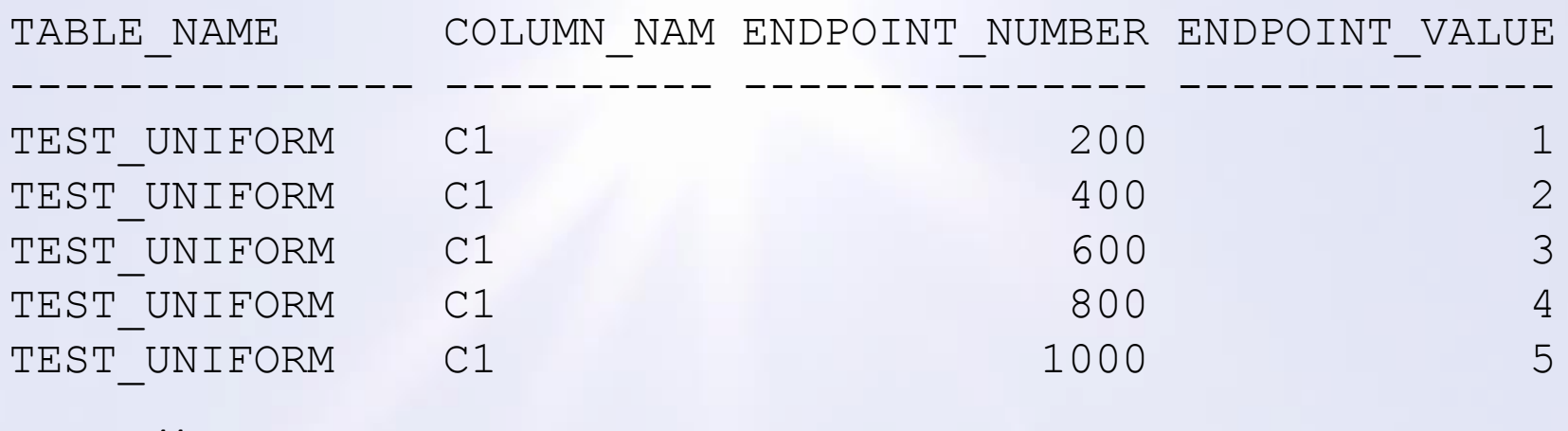

# HISTOGRAMS ARE EVIL?

### **Oracle** LOVES histograms

5-25% of columns will get Frequency histograms, but I have seen as high as 60%

Seems to be higher in 12. Height Balanced are replaced Hybrid but you may also get a Frequency or Top-Frequency instead.

Maybe 2-3% of columns get Hybrid/Height Balanced Histograms – but usually on the BIG tables…

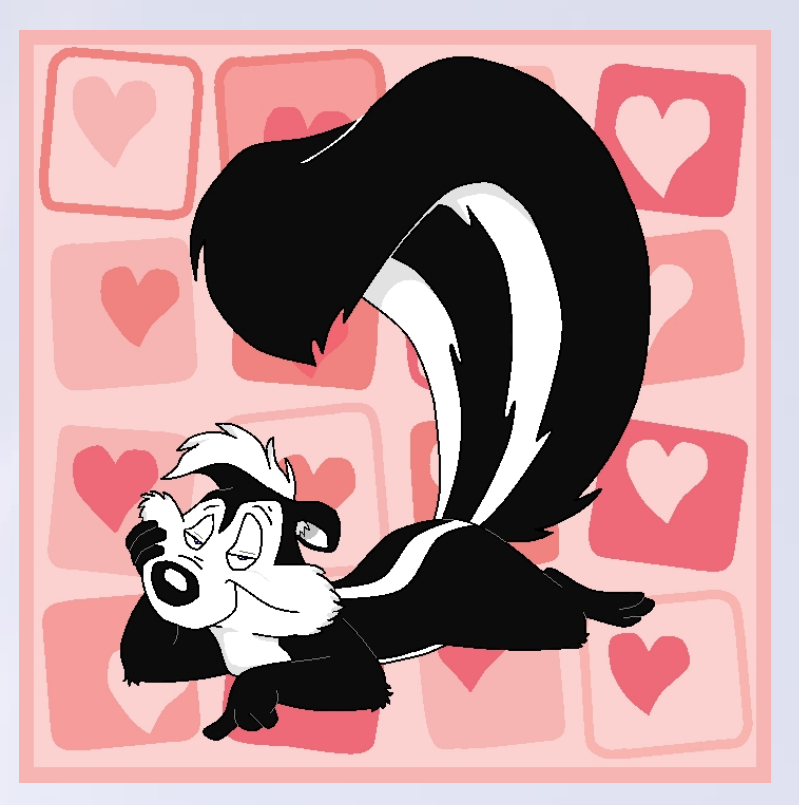

### **Where you have a predicate, you're probably getting a histogram…**

*(except for equality predicates against unique not null columns)*

# HISTOGRAMS ARE EVIL?

**Oracle** LOVES histograms

**Where you have a predicate, you're probably getting a histogram…**

• Histograms Consume Resources to create and maintain (esp. Hybrid and Height Balanced)

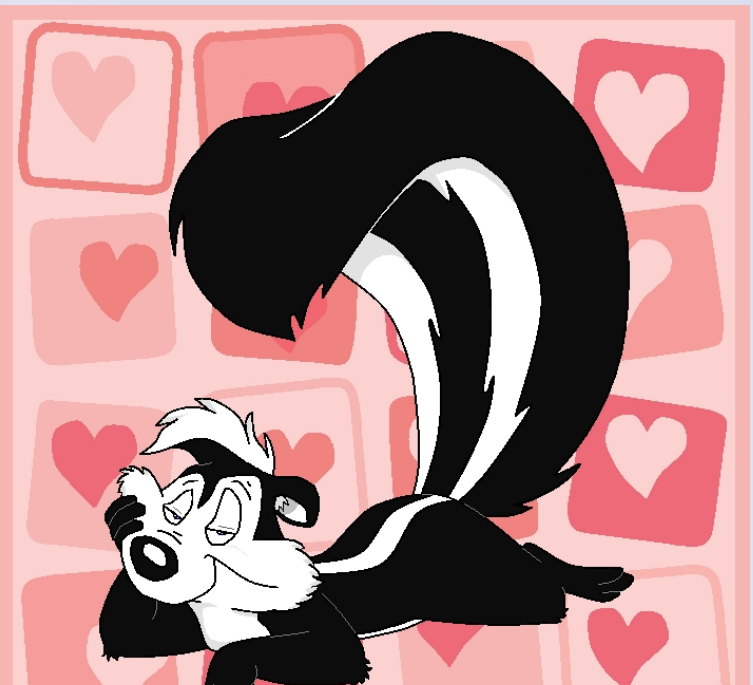

- Histograms Consume Resources to Use they are resident in the dictionary cache
- Histograms Consume Resources to Store SYSAUX can get big, especially with lots of partitions
- Histograms *may* make your plans worse
- Histograms *may* make your plans less stable

## **Pre-12C**

### **Frequency**

Where there are less distinct values than entries/buckets (up to 254 entries/buckets)

### **Height Balanced**

Where there are more distinct values than entries/buckets

### **New for 12C**

### **Top-Frequency**

Where there are slightly more distinct values than entries **Hybrid**

Replaces Height Balanced

Allowed to have 2048 entries/buckets (default still 254)

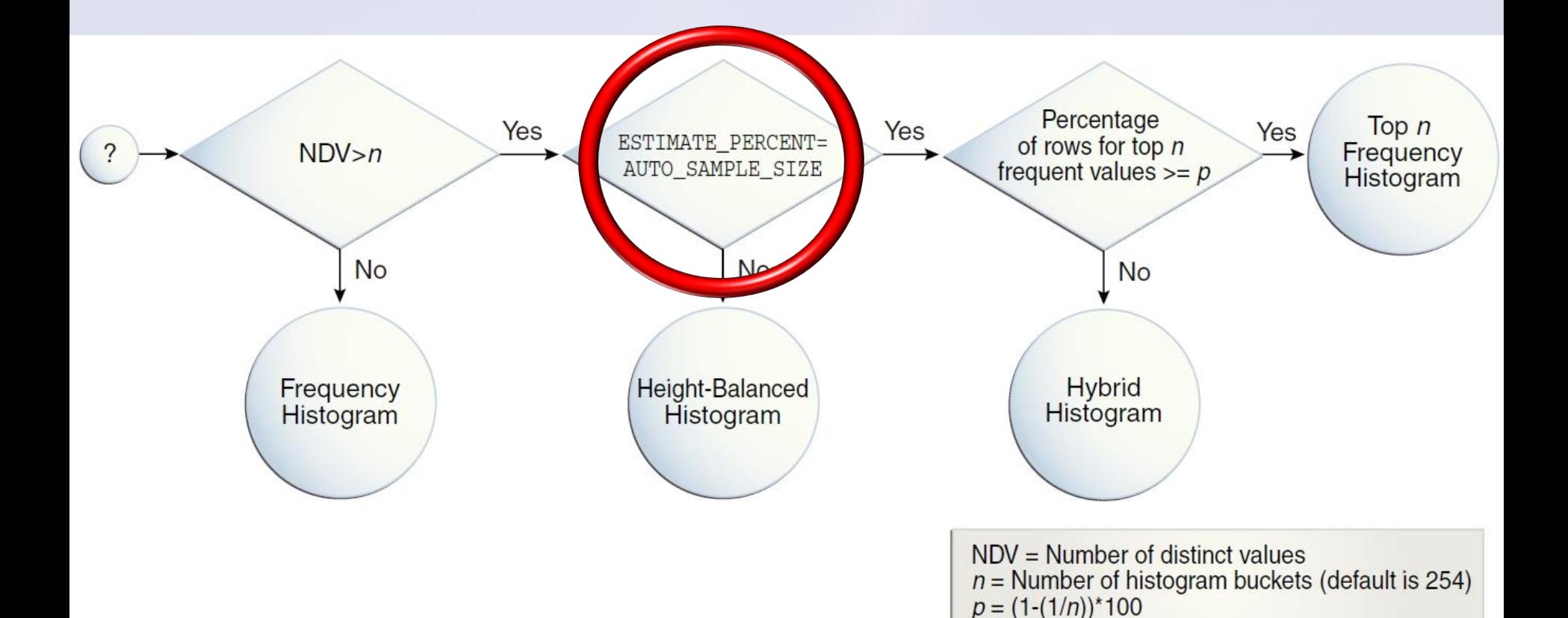

### HISTOGRAMST MATE\_PERCENT=

# **ESTIMATE\_PERCENT**

You only get the 2 new types of Histogram if set to AUTO\_SAMPLE\_SIZE

From 11G, if left to default to AUTO\_SAMPLE\_SIZE, the stats job performs FULL TABLE SCAN instead of Adaptive Sampling

## **Histogram Stats Processing has changed in 12**:

- 10G samples per column, re-sampled larger based upon perceived NDV correctness and number of NULLS
- 11G typically one\* sample for all histograms
- 12C Frequency-type Histograms gathered in a single pass using new APPROXIMATE\_NDV processing

\*if column(s) have lots of NULLs, we may get a multiple samples

AUTO\_SAMPLE\_SIZE

eight-Balanced Histogram

**No** 

Frequency Histogram of rows for top n<br>frequent values  $\geq p$ 

Hybrid<br>Histogram

NDV = Number of distinct values<br>  $n$  = Number of histogram buckets (default is 254)<br>  $p$  = (1-(1/n))\*100

Top  $n$ Frequency<br>Histogram

# **APPROXIMATE NDV**

12C is using *awesome* maths using "HyperLogLog" algorithm for near perfect cardinality calculations in a single table scan

> Let  $h: \mathcal{D} \to [0,1] \equiv \{0,1\}^{\infty}$  hash data from domain  $\mathcal D$  to the binary domain. Let  $\rho(s)$ , for  $s \in \{0,1\}^{\infty}$ , be the position of the leftmost 1-bit  $(\rho(0001 \cdots) = 4)$ . Algorithm HYPERLOGLOG (input  $M$  : multiset of items from domain  $D$ ). **assume**  $m = 2^b$  with  $b \in \mathbb{Z}_{>0}$ ; **initialize** a collection of m registers,  $M[1], \ldots, M[m]$ , to  $-\infty$ ; for  $v \in M$  do set  $x := h(v)$ ; set  $j = 1 + \langle x_1 x_2 \cdots x_b \rangle_2$ ; {the binary address determined by the first b bits of x} set  $w := x_{b+1}x_{b+2}\cdots$ ; set  $M[j] := \max(M[j], \rho(w));$ compute  $Z := \left(\sum_{i=1}^m 2^{-M[j]}\right)^{-1}$ ; {the "indicator" function} return  $E := \alpha_m m^2 Z$  with  $\alpha_m$  as given by Equation (3).  $E:=\frac{\alpha_m m^2}{\sum_{i=1}^m 2^{-M^{(j)}}}, \qquad \text{with} \quad \alpha_m:=\left(m\int_0^\infty \left(\log_2\left(\frac{2+u}{1+u}\right)\right)^m\,du\right)^{-1}.$

DBMS\_STATS.APPROXIMATE\_NDV\_ALGORITHM "ADAPTIVE SAMPLING" / "HYPERLOGLOG" / "REPEAT OR HYPERLOGLOG"

### HISTOGRAMS.T ESTIMATE\_PERCENT=

AUTO\_SAMPLE\_SIZE

Height-Balanced Histogram

No

No

Frequency<br>History

Histogram

ercentage of rows for top  $n$ frequent values  $>_{p} p$ 

**No** 

NDV = Number of distinct values<br>  $n$  = Number of histogram buckets (default is 254)<br>  $p$  = (1-(1/n))\*100

Hybrid<br>Histogram

Top  $n$ Frequency Histogram

# **ESTIMATE\_PERCENT**

You only get the 2 new types of Histogram if set to AUTO\_SAMPLE\_SIZE

From 11G, if left to default to AUTO\_SAMPLE\_SIZE, the stats job performs FULL TABLE SCAN instead of Adaptive Sampling

This means that gathering Frequency and Top-Frequency Histograms is free\* and very accurate

(\*tiny bit of CPU)

### HISTOGRAMS TY ESTIMATE\_PERCENT=

AUTO\_SAMPLE\_SIZE

Height-Balanced Histogram

No

 $N<sub>O</sub>$ 

Frequency<br>History

Histogram

Yes

Percentage of rows for top  $n$ frequent values  $>_{p} p$ 

**No** 

NDV = Number of distinct values<br>  $n =$  Number of histogram bucket<br>  $p = (1-(1/n))$ wuv = Number of distinct values<br>  $n =$  Number of histogram buckets (default is 254)<br>  $p = (1-(1/n))^3$  100

**Hybrid** Histogram Yes

Top  $n$ Frequency Histogram

## **Adaptive Sampling**

### **Height Balanced** and **Hybrid** histograms still use Adaptive Sampling

method\_opt=>'FOR ALL COLUMNS SIZE AUTO FOR COLUMNS **SIZE 12 COL\_HYBRID'**

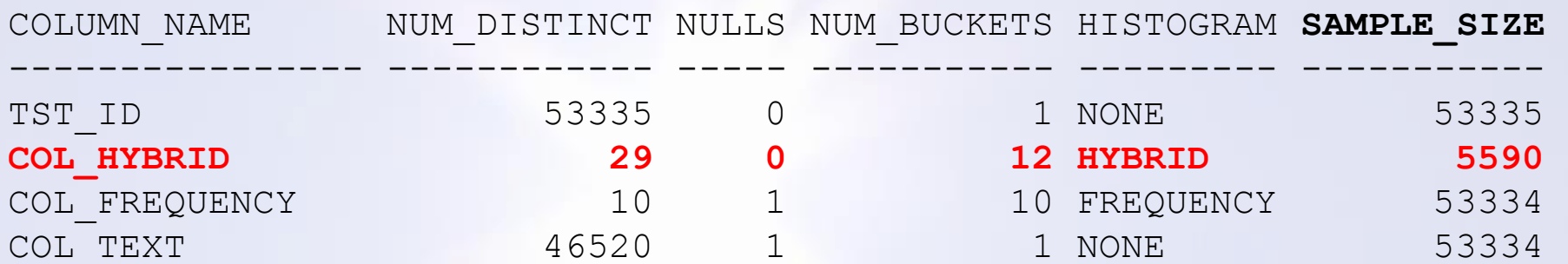

### HISTOGRAMS TY ESTIMATE\_PERCENT=

## **Adaptive Sampling**

Adaptive Sample size is increased when there are NULLs in one of the columns

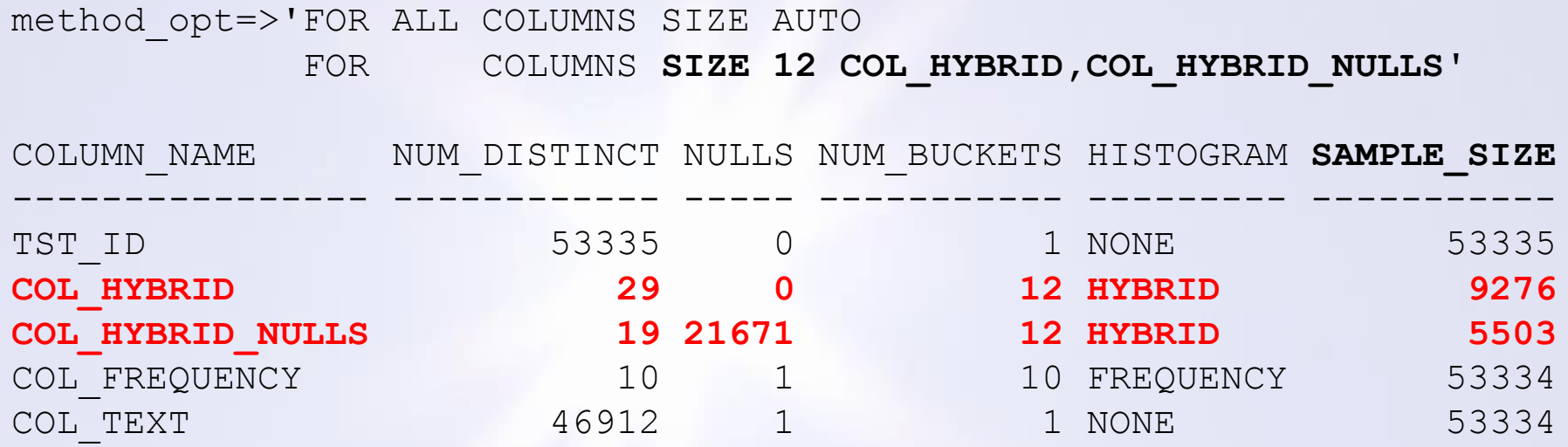

Sample has been increased to 9,276 rows so the column with NULLs has a large enough sample

AUTO\_SAMPLE\_SIZE

No

Height-Balanced Histogram

 $N<sub>O</sub>$ 

Frequency<br>History

Histogram

Percentage of rows for top  $n$ frequent values  $\geq p$ 

**No** 

 $\begin{array}{l} {\sf NDV}={\sf Number\ of\ distinct\ values} \ n={\sf Number\ of\ historical\ values} \ \rho = (1-(1/n))^*100 \end{array}$  (default is 254)

Hybrid<br>Histogram

Top  $n$ Frequency Histogram

### **SQL for stats gathering is FTS**

SELECT /\*+ *lots-of-hints* \*/ TO CHAR(COUNT("TST ID")), substrb(dump(MIN("TST ID"),16,0,64),1,240), substrb(dump(MAX("TST ID"),16,0,64),1,240), TO CHAR(COUNT("COL HYBRID")), substrb(dump(MIN("COL\_HYBRID"),16,0,64),1,240), substrb(dump(MAX("COL HYBRID"),16,0,64),1,240), TO CHAR(COUNT("COL HYBRID NULLS")), substrb(dump(MIN("COL HYBRID NULLS"), 16, 0,64), 1,240), substrb(dump(MAX("COL HYBRID NULLS"),16,0,64),1,240), TO CHAR(COUNT("COL FREQUENCY")), substrb(dump(MIN("COL\_FREQUENCY"),16,0,64), 1,240), substrb(dump(MAX("COL FREQUENCY"), 16, 0, 64), 1, 240), TO CHAR(COUNT("COL TEXT")), substrb(dump(MIN("COL TEXT"),16,0,64),1,240), substrb(dump(MAX("COL TEXT"),16,0,64),1,240), COUNT(rowidtochar(rowid)) FROM "NEIL"."TEST\_SAMPLING" t /\* ACL, NIL, NIL, TOPN, NIL, NIL, TOPN, NIL, NIL, TOPN, NIL, NIL, NDV, NIL, NIL, RWID, U254, U12, U12, U254, U254U \*/

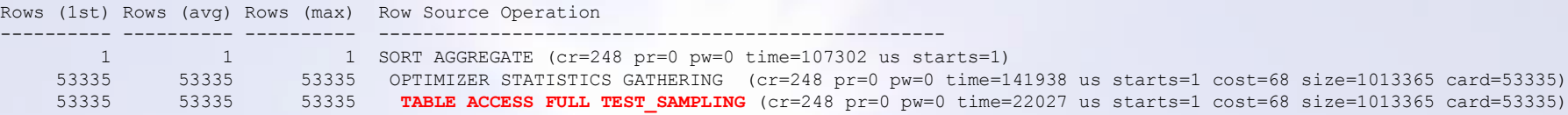

### **Some additional information for the Approximate NDV calculations**

```
SELECT /*+ lots-of-hints */
 substrb(dump("COL_FREQUENCY",16,0,64),1,240) val,
  rowidtochar(rowid) rwid
FROM "NEIL"."TEST_SAMPLING" t
WHERE rowid IN (chartorowid('AAASLXAAOAAAACDAAA'),chartorowid('AAASLXAAOAAAACDAAB'),chartorowid('AAASLXAAOAAAACDAAC'), 
chartorowid('AAASLXAAOAAAACDAAD'), chartorowid('AAASLXAAOAAAACDAAE'),chartorowid('AAASLXAAOAAAACDAAF'),chartorowid('AAASLXAAOAAAACDAAG'), 
chartorowid('AAASLXAAOAAAACDAAI'),chartorowid('AAASLXAAOAAAACDAAJ'),chartorowid('AAASLXAAOAAAACDAAR')) ORDER BY "COL_FREQUENCY"
Rows (1st) Rows (avg) Rows (max) Row Source Operation
```
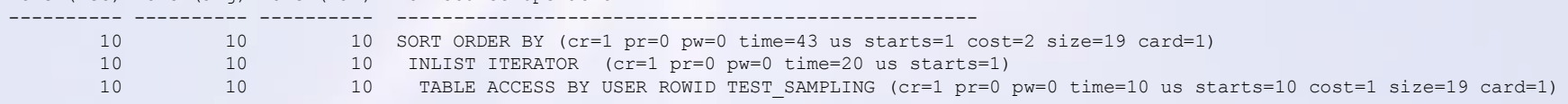

### **Create GTT to hold sample data**

```
CREATE global TEMPORARY TABLE sys.ora_temp_1_ds_560022 sharing=none 
ON COMMIT preserve rows cache noparallel
AS
   SELECT
     /*+ lots-of-hints */
    "COL_HYBRID",
    "COL_HYBRID_NULLS",
    rowid SYS_DS_ALIAS_0
   FROM "NEIL"."TEST_SAMPLING" sample ( 17.3698837797) t
  WHERE 1 = 2Rows (1st) Rows (avg) Rows (max) Row Source Operation
---------- ---------- ---------- ---------------------------------------------------
```
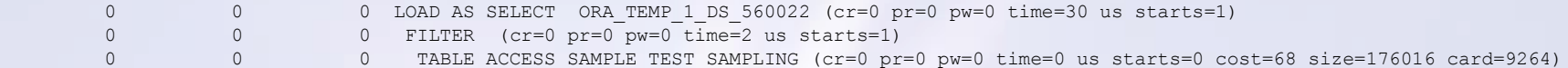

### **Grab the sample data - it knows there's NULLs from the earlier FTS**

```
INSERT /*+ append */
INTO sys.ora_temp_1_ds_560022
SELECT
  /*+ lots-of-hints */
  "COL_HYBRID",
   "COL_HYBRID_NULLS",
   rowid SYS_DS_ALIAS_0
FROM "NEIL"."TEST_SAMPLING" sample ( 17.3698837797) t
UNION ALL
SELECT "COL_HYBRID",
   "COL_HYBRID_NULLS",
 SYS DS ALIAS 0
FROM sys.ora temp 1 ds 560022
WHERE 1 = 0Rows (1st) Rows (avg) Rows (max) Row Source Operation
  ---------- ---------- ---------- ---------------------------------------------------
       0 0 0 LOAD AS SELECT ORA TEMP 1 DS 560022 (cr=248 pr=0 pw=28 time=51969 us starts=1)
      9276 9276 9276 UNION-ALL (cr=248) pr=0 pr=0 time=6110 us starts=1)
```
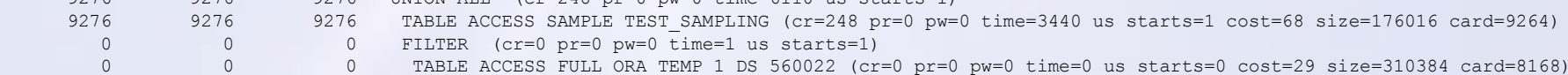

### **and some final bits of information**

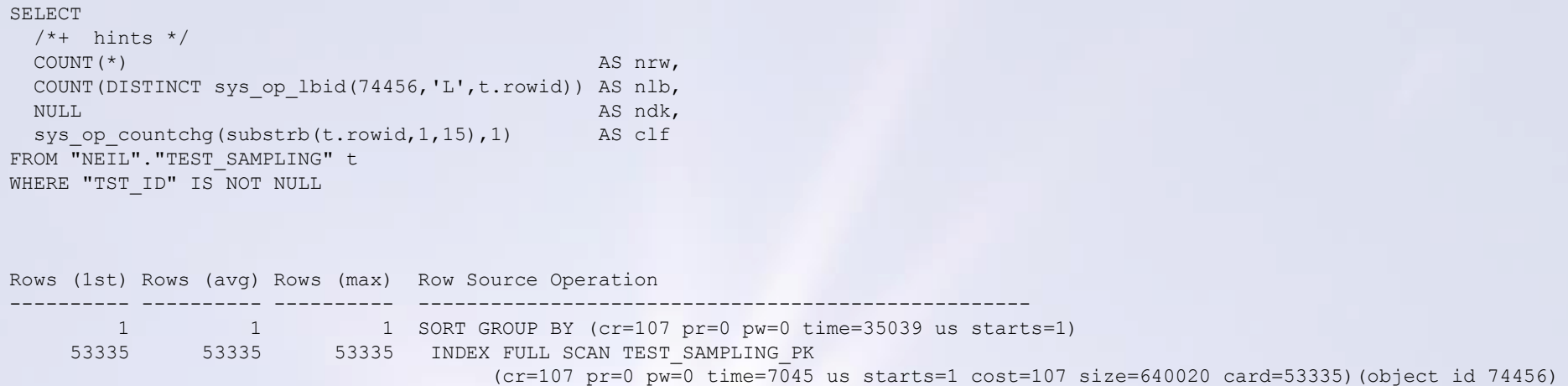

# **SAMPLING THREAT**

if you are SAMPLING data (Hybrid / Height Balanced) rare values will appear and disappear, potentially causing plan stability issues

# Histograms are only for indexed columns?

# They help with Join Cardinality and therefore Join Methods too

# If the optimizer *can* use stats to help, it *will* be using stats to help

# HISTOGRAMS.T

### **Frequency**

We have more "buckets" than NDV's

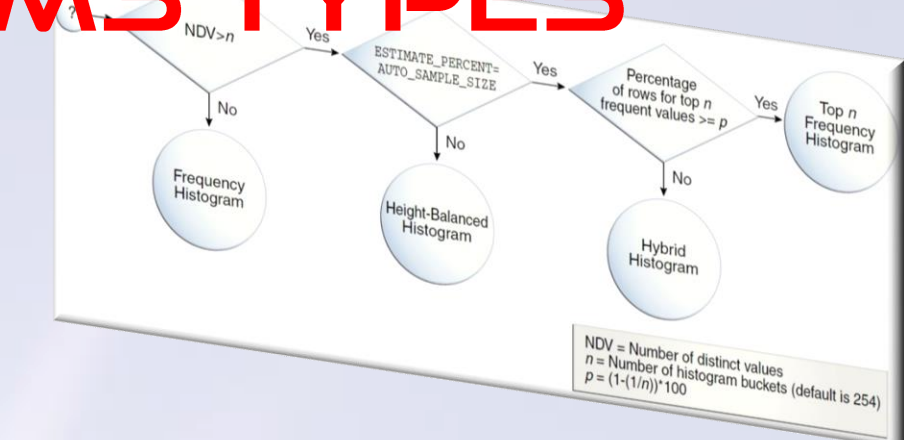

### **Top-Frequency**

A few more NDV's than entries (buckets) available but we are allowed to throw away "insignificant" values which rarely occur. Like ALL histograms, it must record Low/High Values.

n=254  $p=(1-(1/254))^*100=$ > 99.6% of the data must fit into 254 entries. 0.4% is "insignificant"

n=20 p=(1-(1/20))\*100 > 95% of the data must fit into 20 entries. 5% is "insignificant"

### HISTOGRAMS TY ESTIMATE\_PERCENT=

### **Height-Balanced & Hybrid**

Looking to identify and record "**popular**" values. Must take lowest and highest values

Example:

rows=60 size (buckets)=12 *('FOR ALL COLUMNS SIZE 12')*

Oracle must sort the data set from the sample (*this is an expensive operation*)

We have 60 rows and 12 buckets. The Histogram will be build by capturing every (60/12) 5<sup>th</sup> value

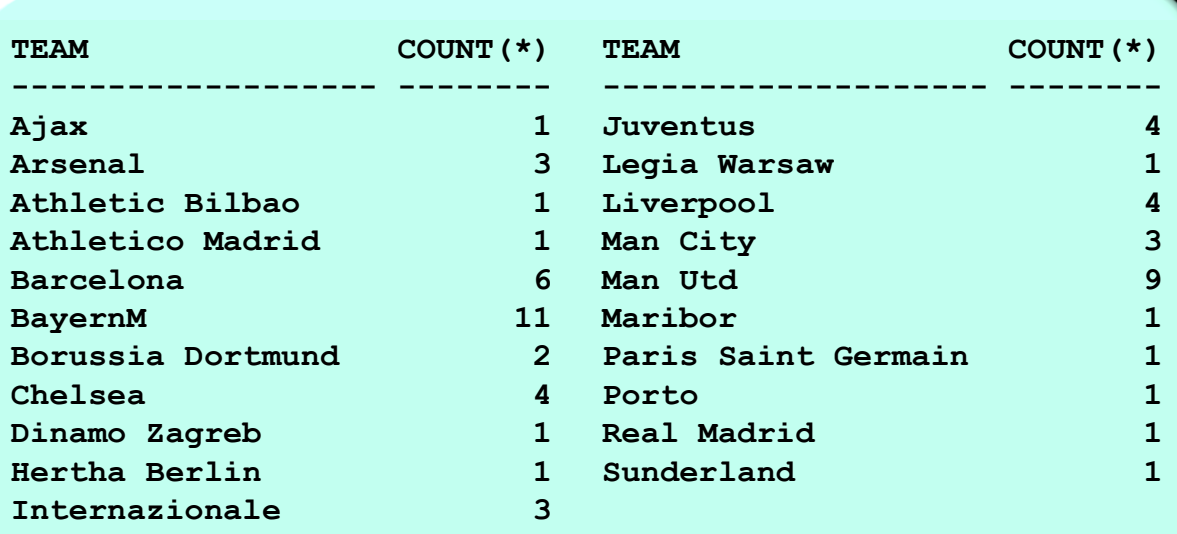

AUTO\_SAMPLE\_SIZE

No

Height-Balanced Histogram

No

Frequency<br>History

Histogram

Percentage of rows for top  $n$ frequent values  $\geq p$ 

**No** 

NDV = Number of distinct values<br>  $n =$  Number of histogram busines<br>  $p = (1-(1/n))$  is to gram business Nov = Number of distinct values<br>  $p = (1-(1/n))^*100$ <br>  $p = (1-(1/n))^*100$ <br>  $p = (1-(1/n))^*100$ 

Hybrid<br>Histogram

Top  $n$ Frequency Histogram

# **Height-Balanced:**

### lowest, highest and every 5<sup>th</sup> value

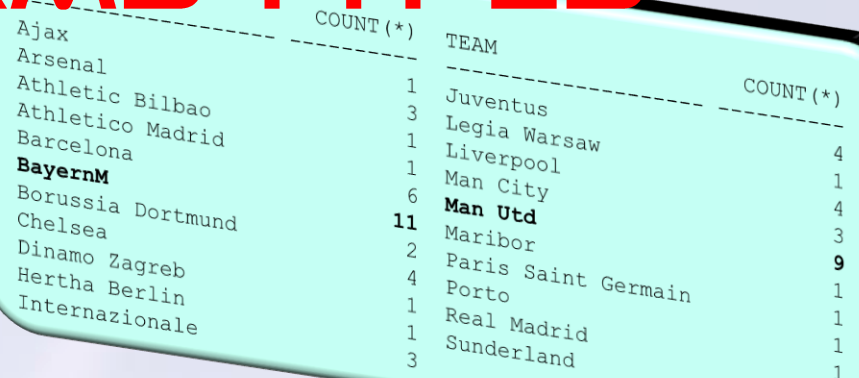

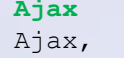

0 **Ajax**

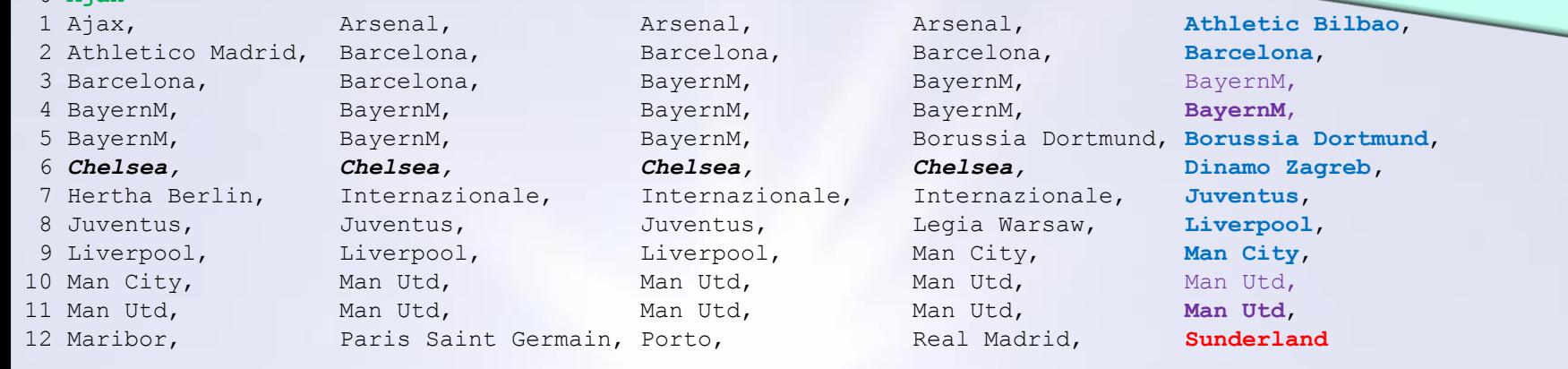

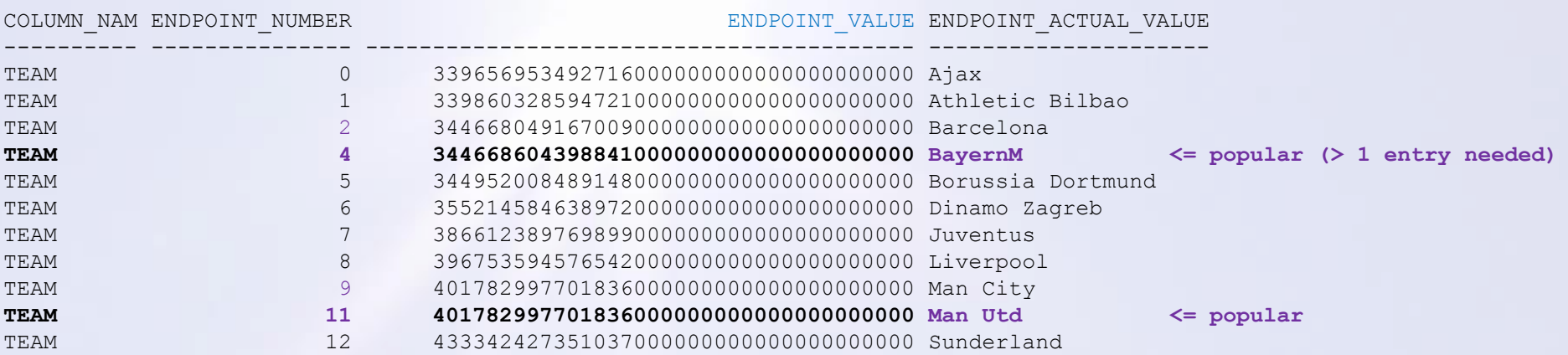

# **Hybrid:**

lowest, highest and every 5<sup>th</sup> value BUT

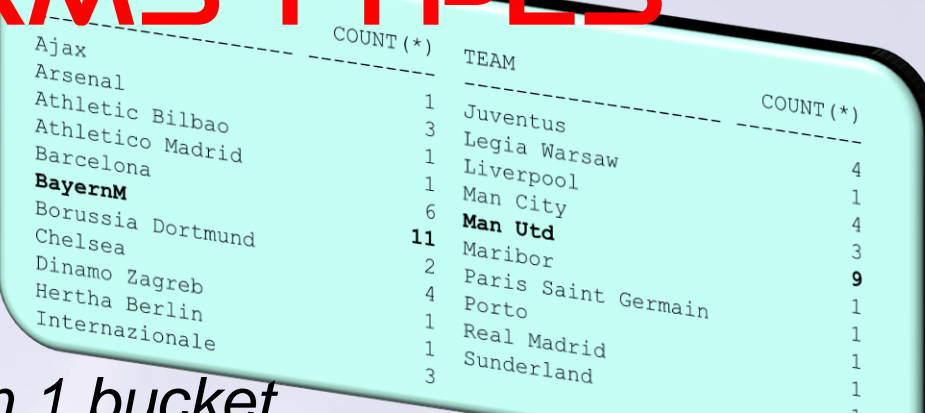

- *no value can occupy more than 1 bucket*
- *- duplicate values are moved into the same bucket*
- *- buckets can vary in size*

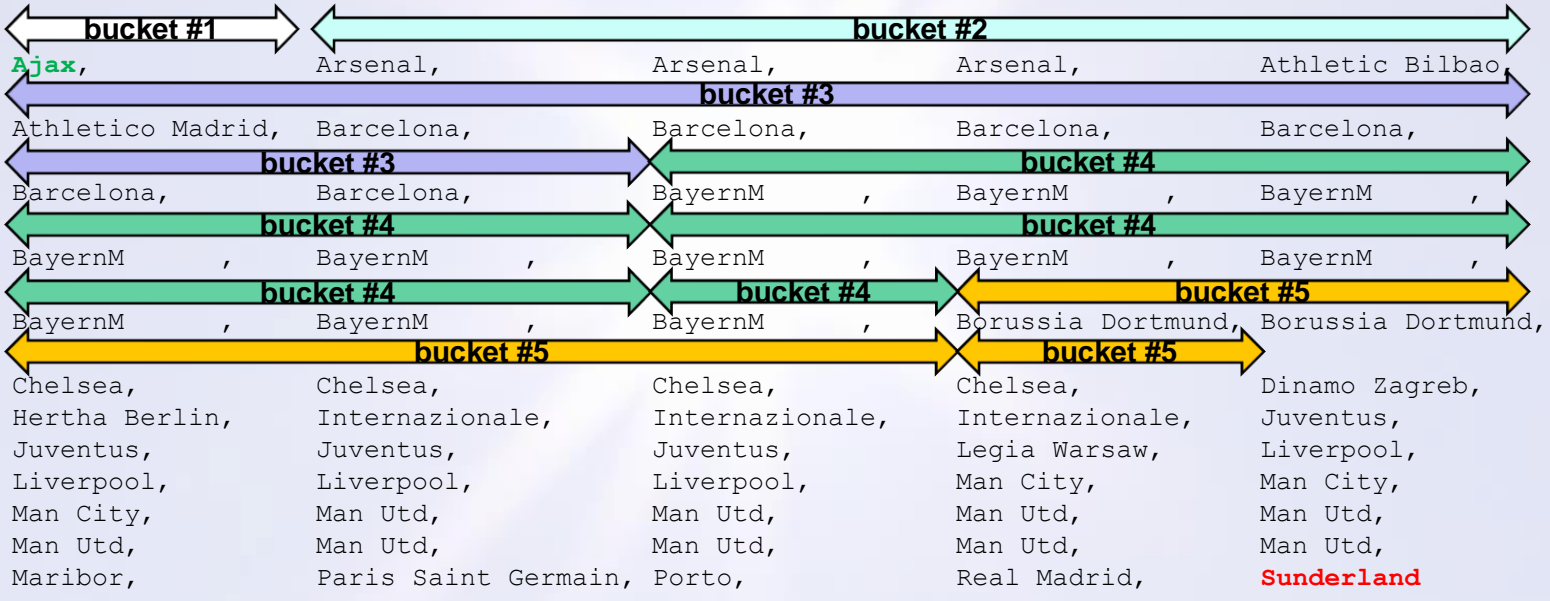

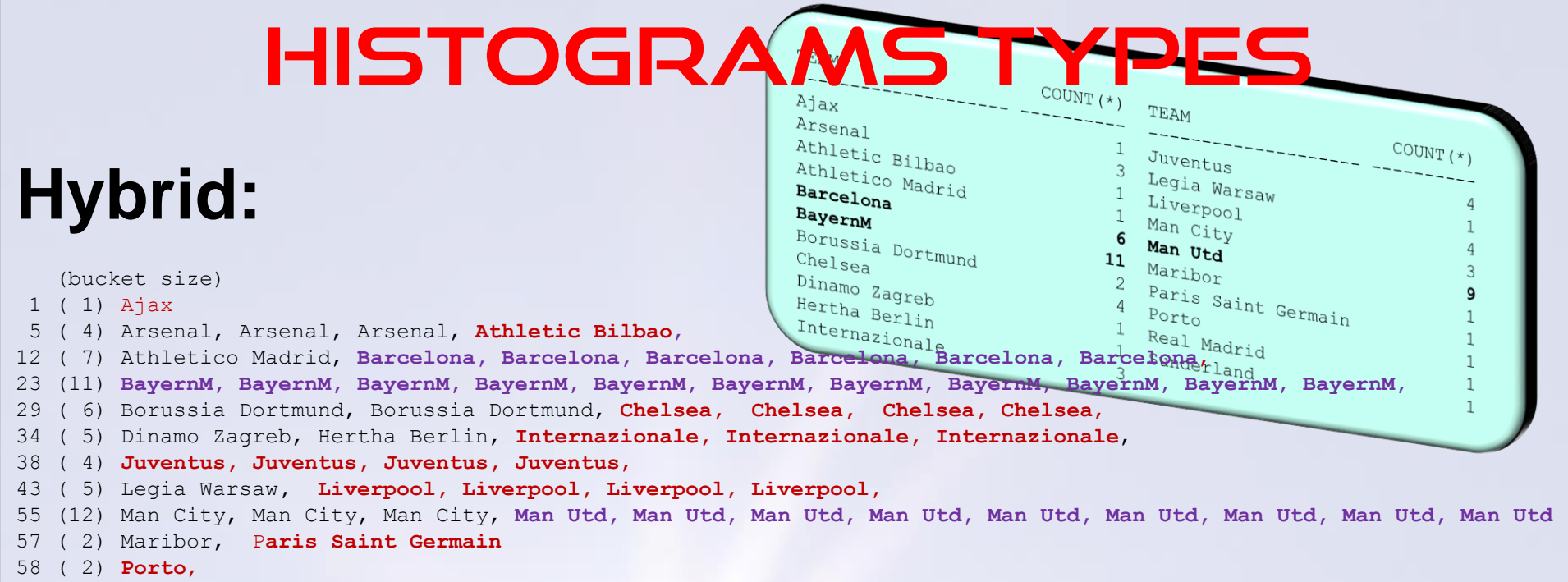

60 ( 1) Real Madrid, **Sunderland**

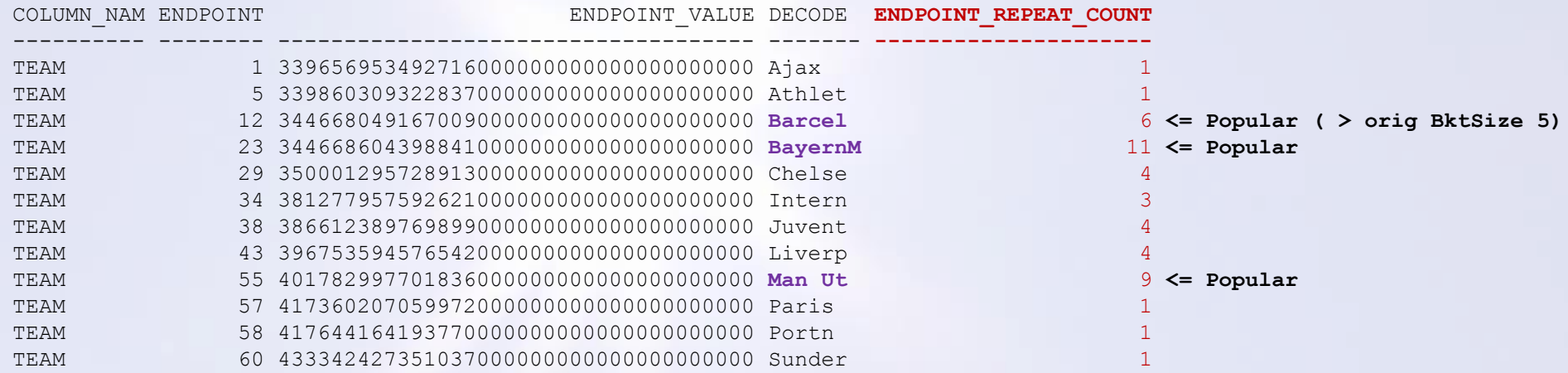

ENDPOINT\_REPEAT\_COUNT=How many values are there associated with the endpoint?

Hybrid Histogram is Basically a Frequency for **Popular** Values

# **HISTOGRAMS TYPES Hybrid and Height Balanced Histograms**

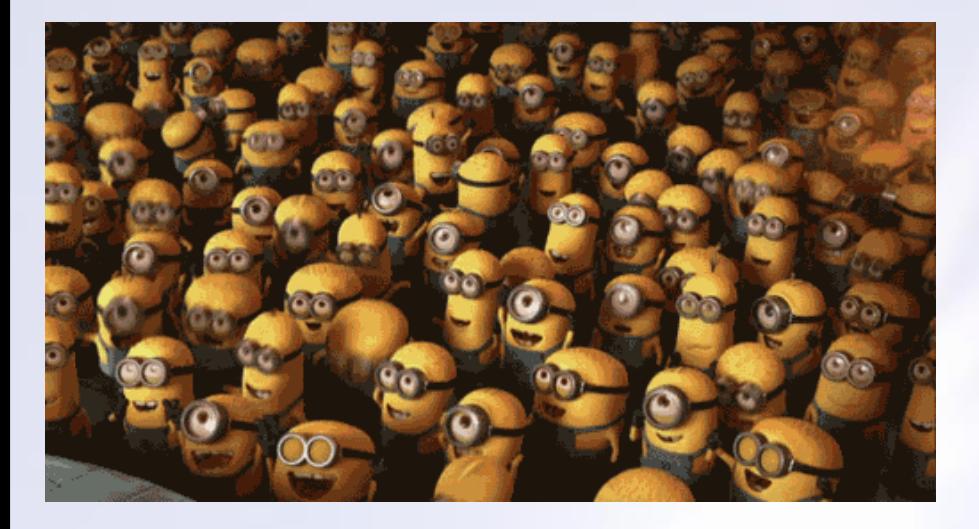

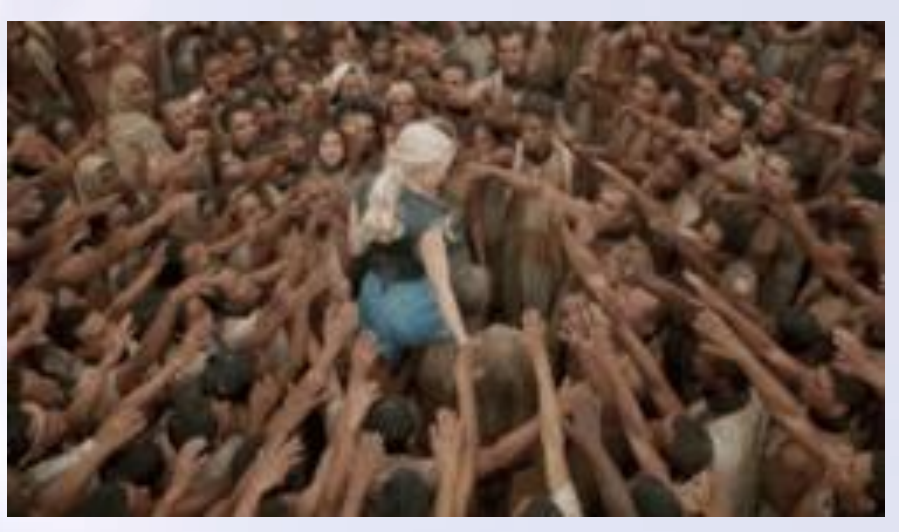

# It's all about being POPULAR!

# **CARDINALITY CALCS**

**Cardinality Calculation (12.2C) are undocumented, complex & different for each Histogram type.**

**They are subject to change with no notice.**

### **Frequency**

If the Predicate Value is in the Histogram  $=$  Num Rows\*\* stored in the Histogram If the Predicate Value is NOT in the Histogram = Least Popular Value from Histogram / 2

### **Top Frequency**

Value in Histogram  $=$  Num Rows stored in the Histogram Value not in Histogram = Least Popular Value from Histogram (I don't think the "/2" is applied in 12.2 but is applied in 12.1)

*\*\*Actually: Num Rows In The Histogram* x *(Num Rows in Table / Sample Size)*

# **CARDINALITY CALCS**

**Height-Balanced and Hybrid are all about Popular Values:**

**Height Balanced** *NewDensity*= ((Bucket# - PopularBucket#) / Bucket#) / (NDV/PopValueCnt)

**Popular**  $=$  Num Rows  $*$  (Num Buckets for Value / Total Num Buckets) Non-Popular with Endpoint = Num Rows \* *NewDensity* Non-Popular without Endpoint = Num Rows \* *NewDensity / 2 (not sure about the "/ 2" in 12.2)*

*NOTE: Because is takes 2 buckets to identify a Popular value, your precision is at best ½ the number of buckets*

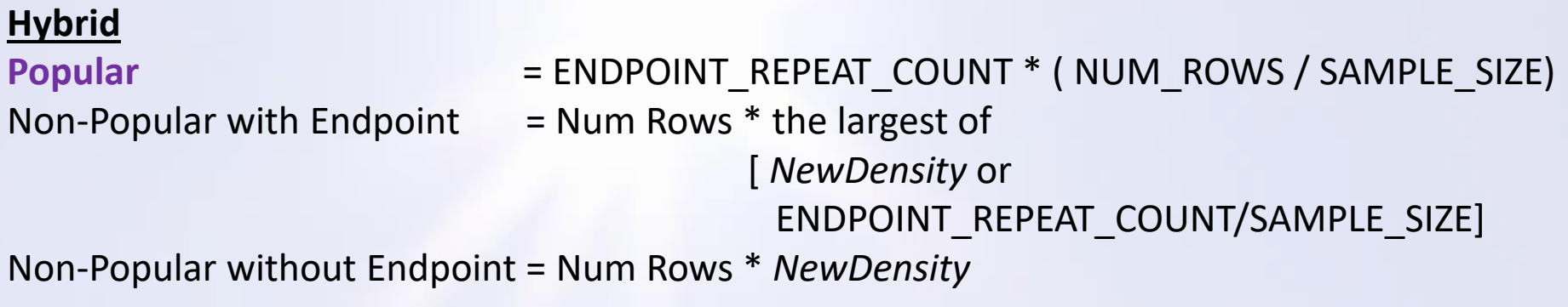

# Your plan is always better with a histogram

## Well, here's a potential threat...

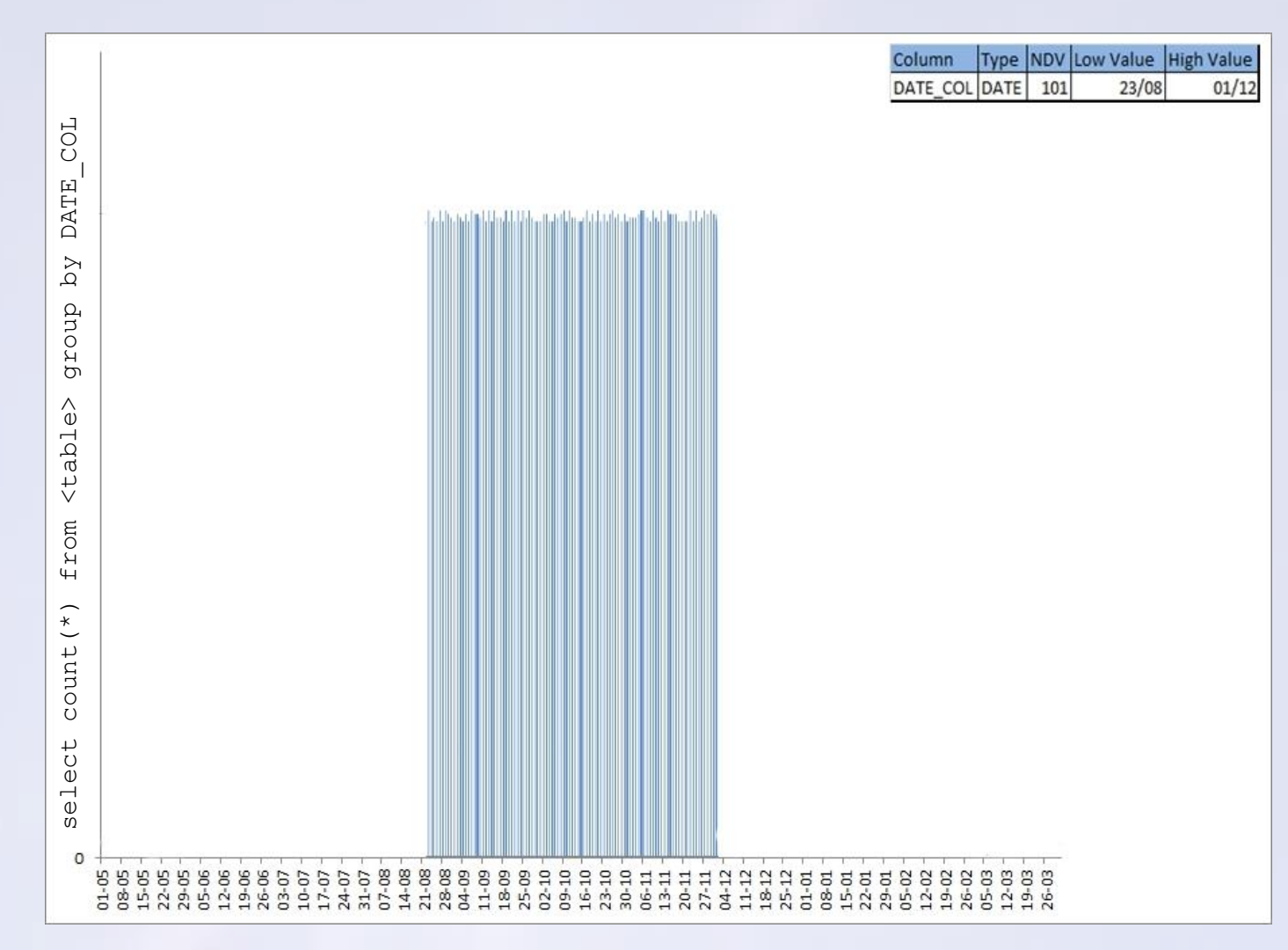

### http://chandlerdba.com

### @chandlerDBA 43

## Well, here's a potential threat... Statistical Decay

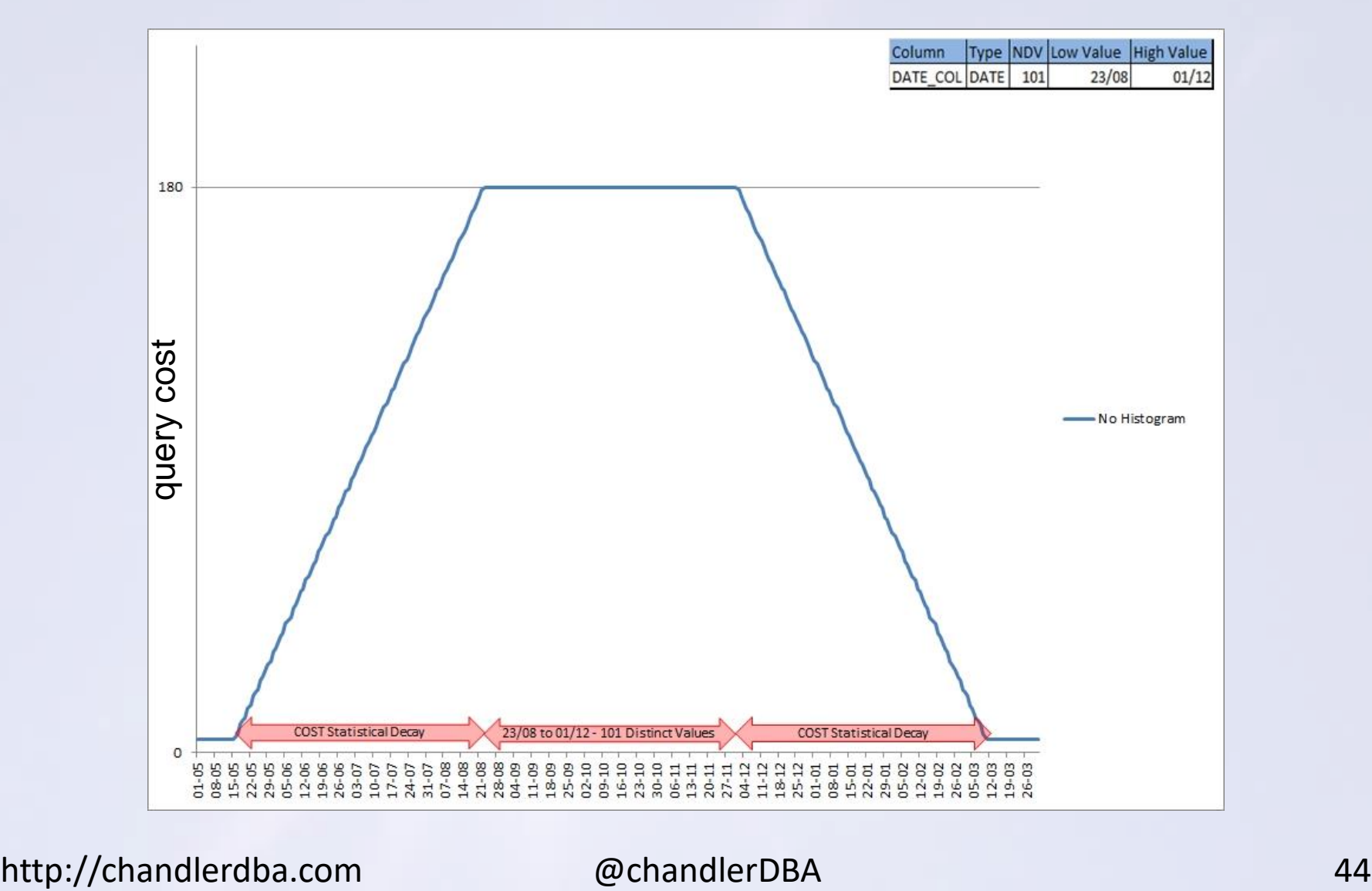

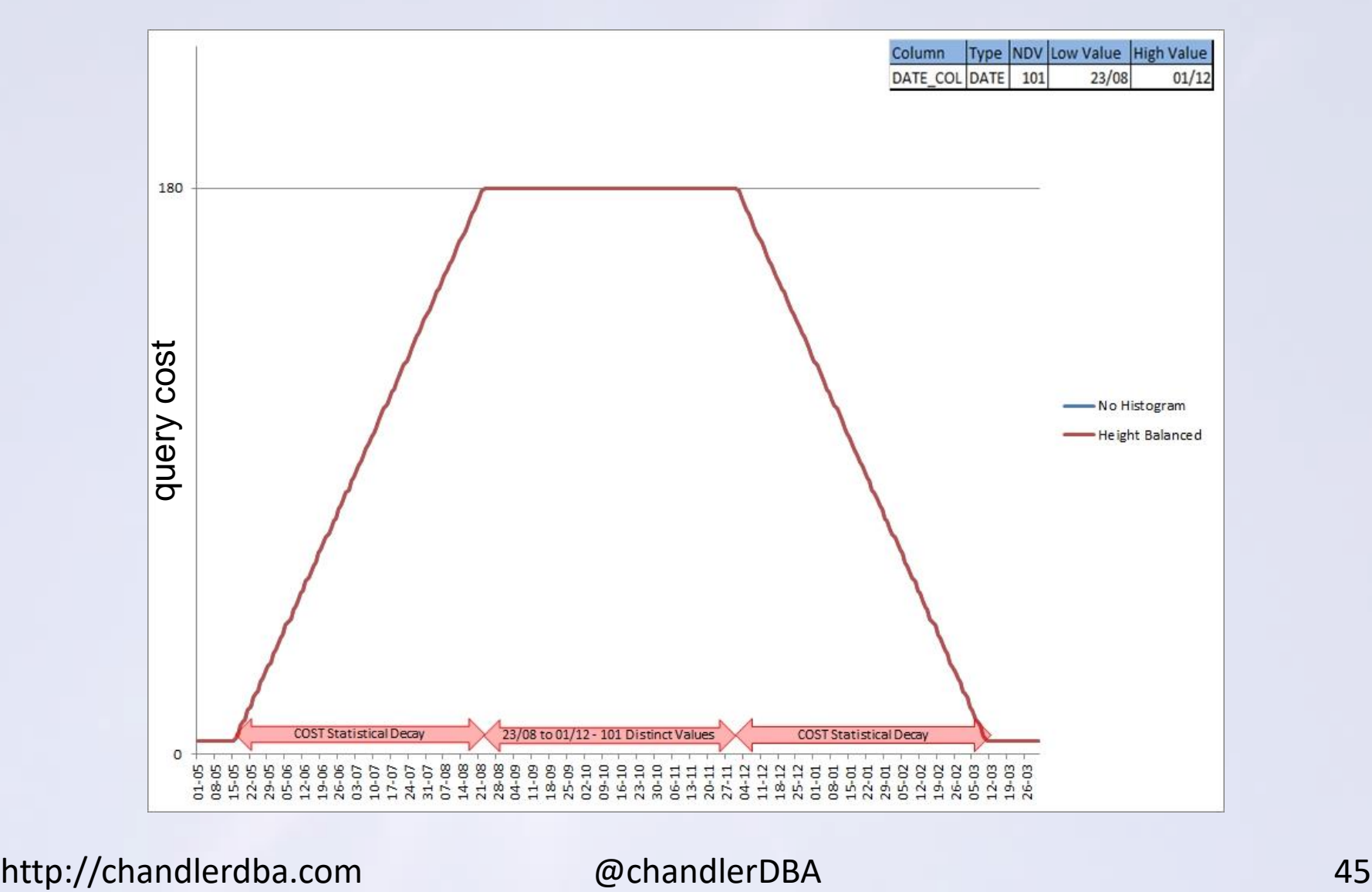

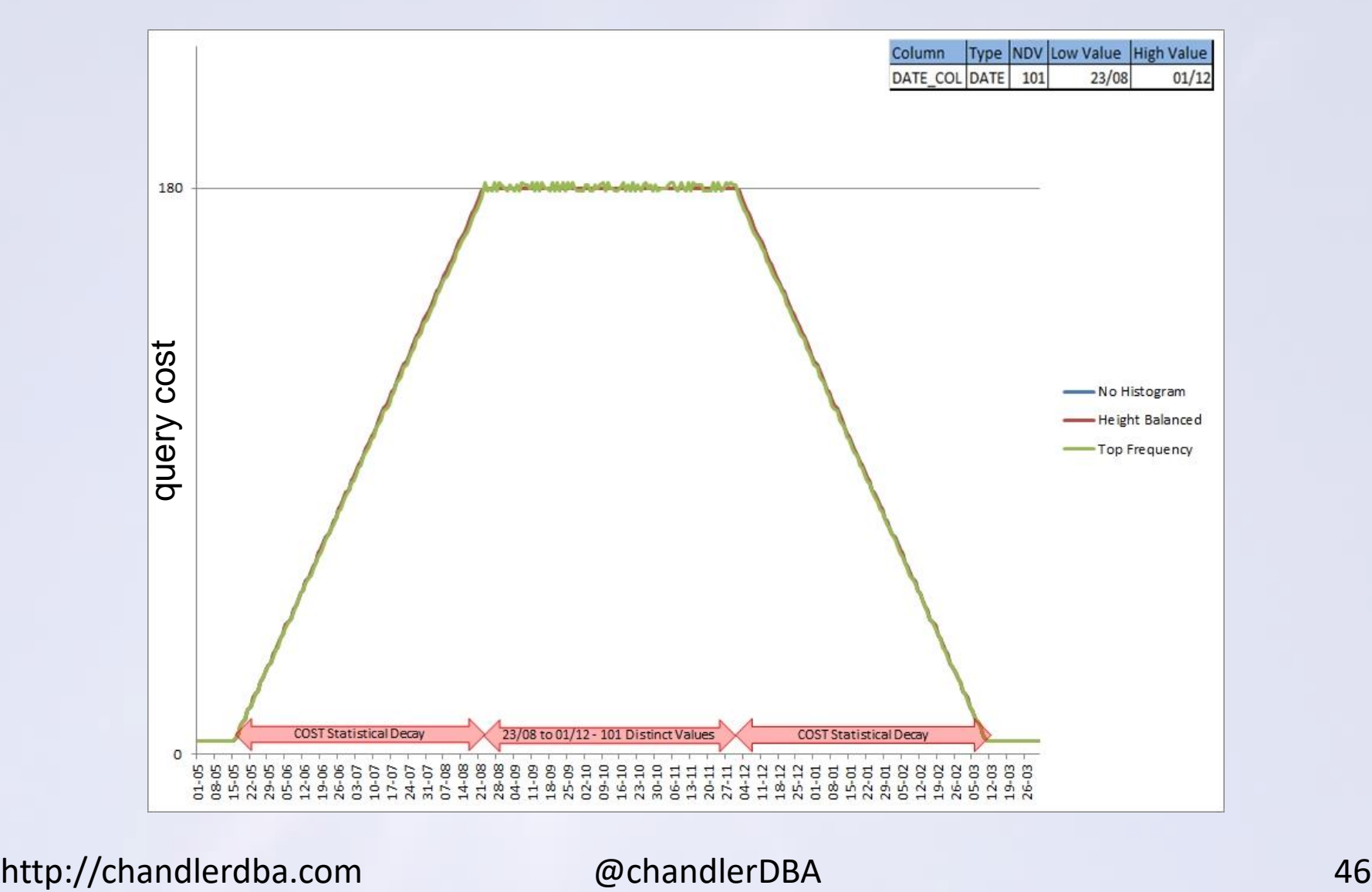

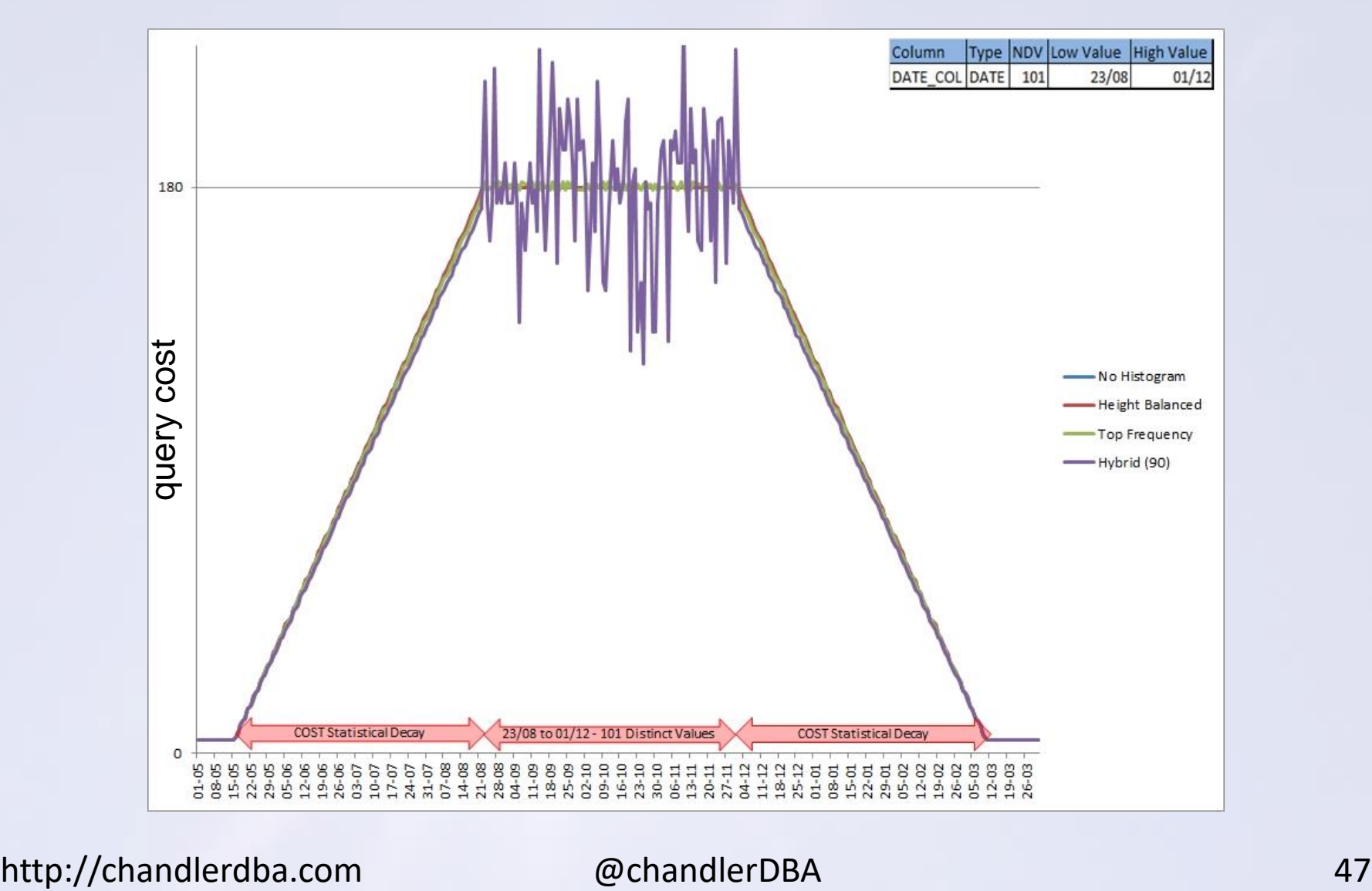

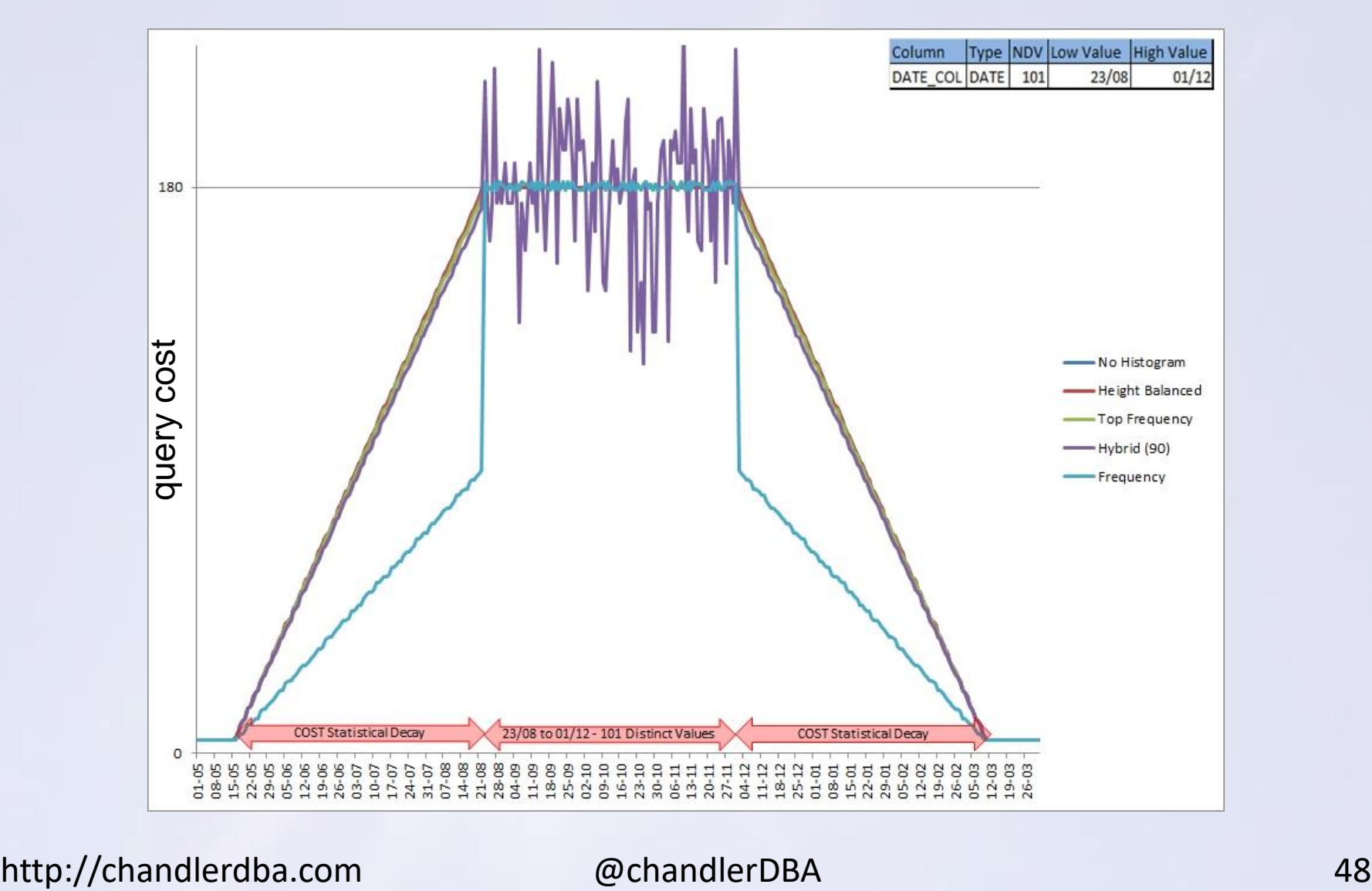

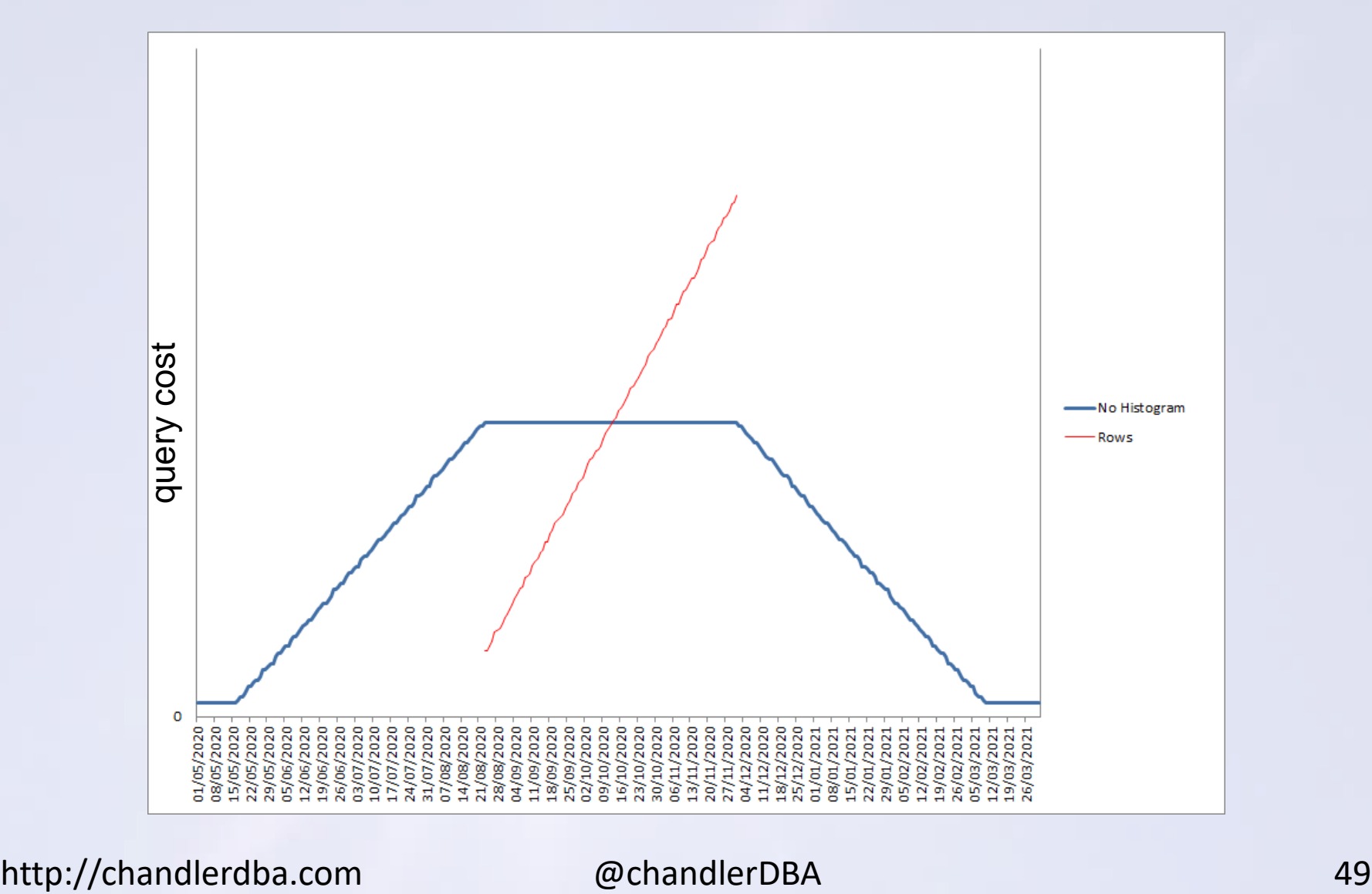

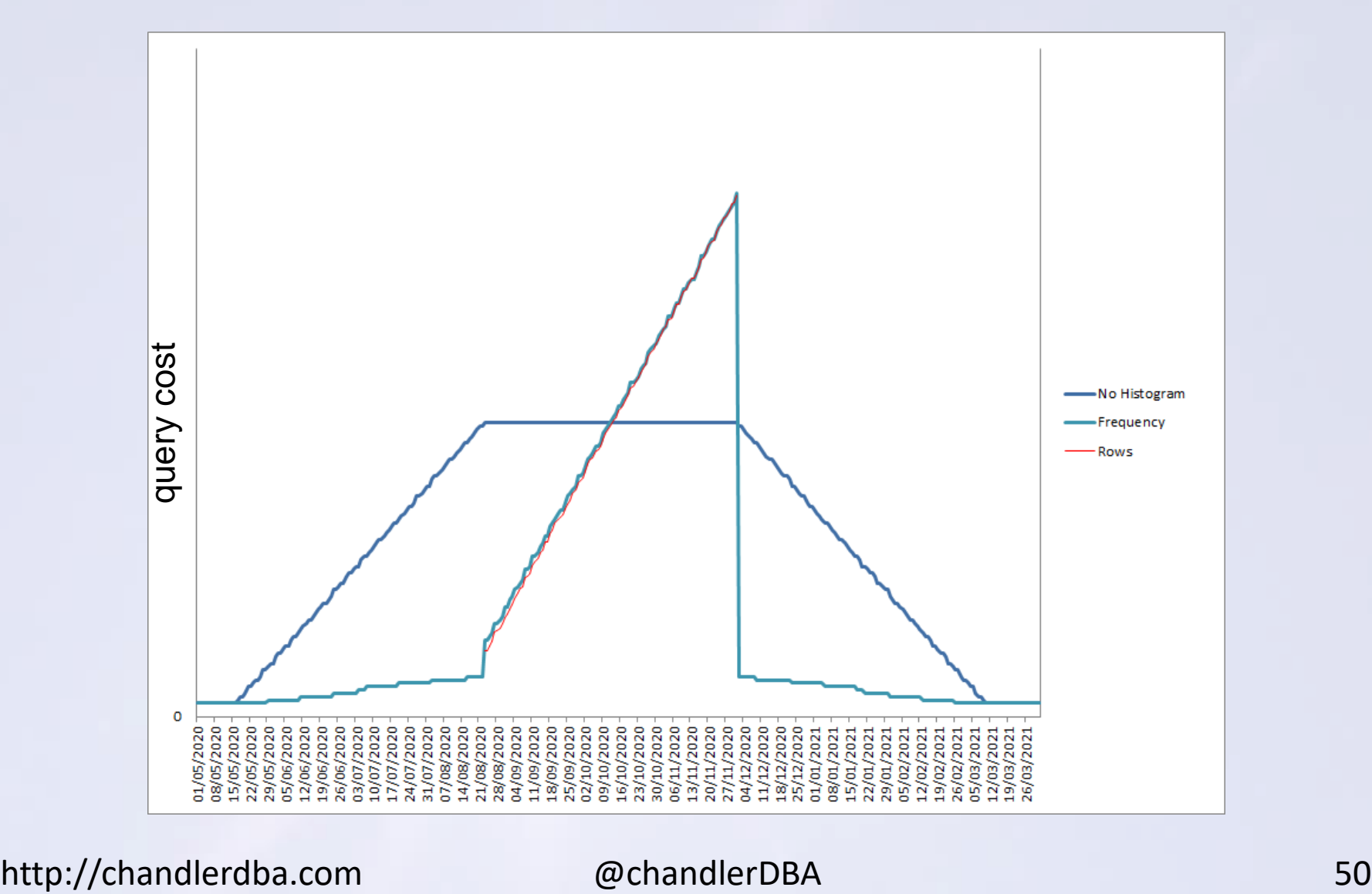

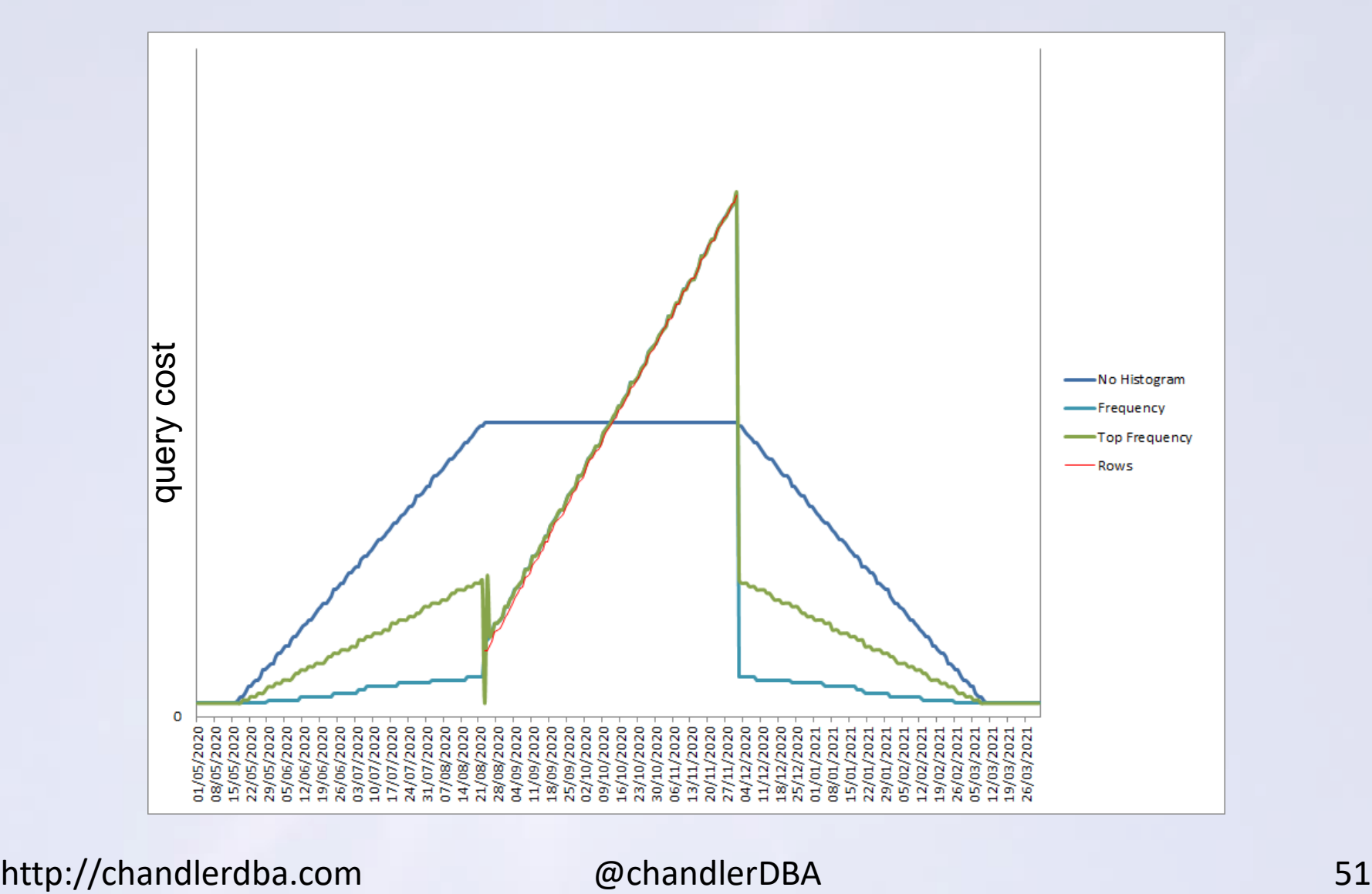

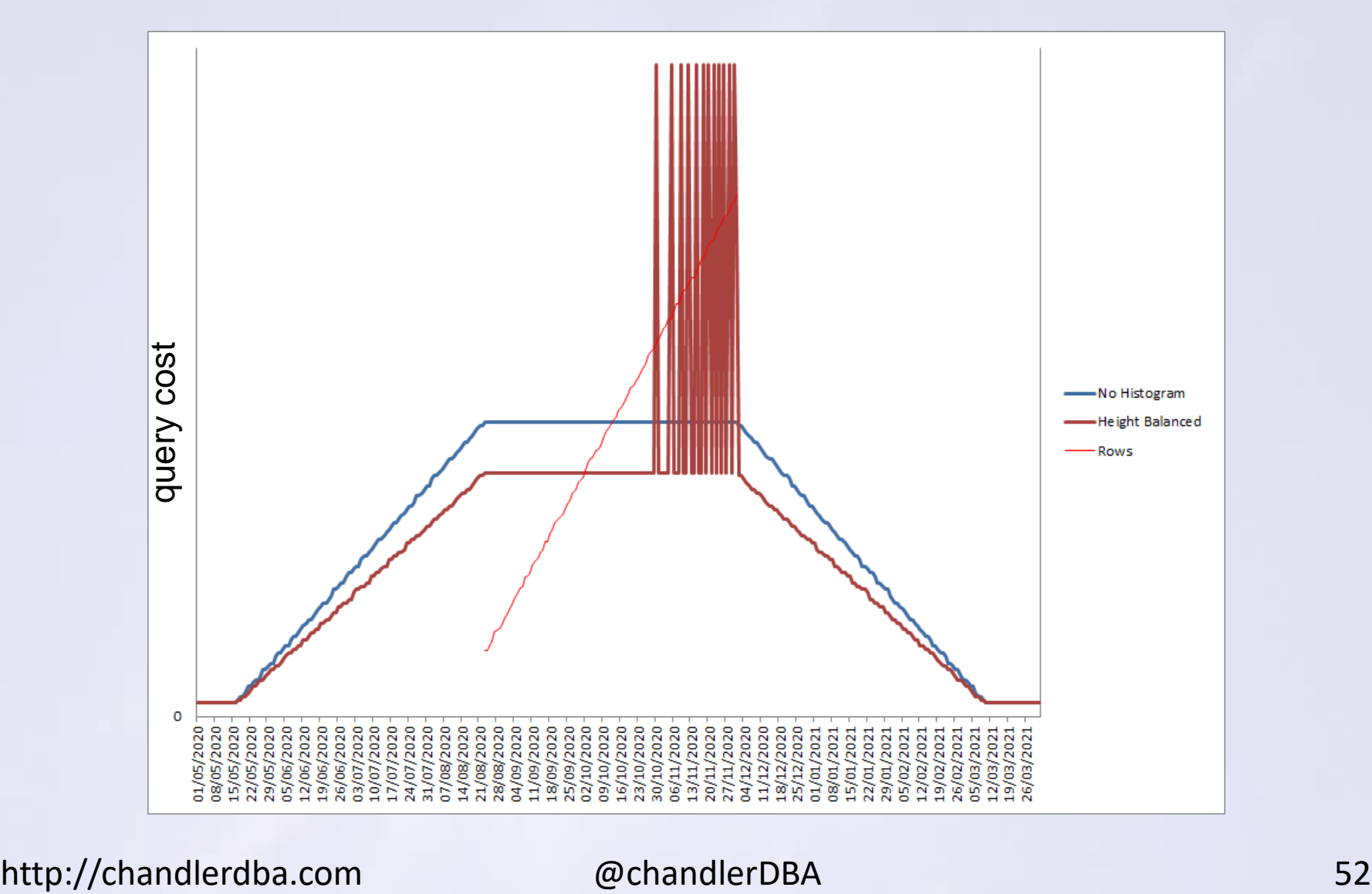

### But with a different data set... aren't (new) histograms good!

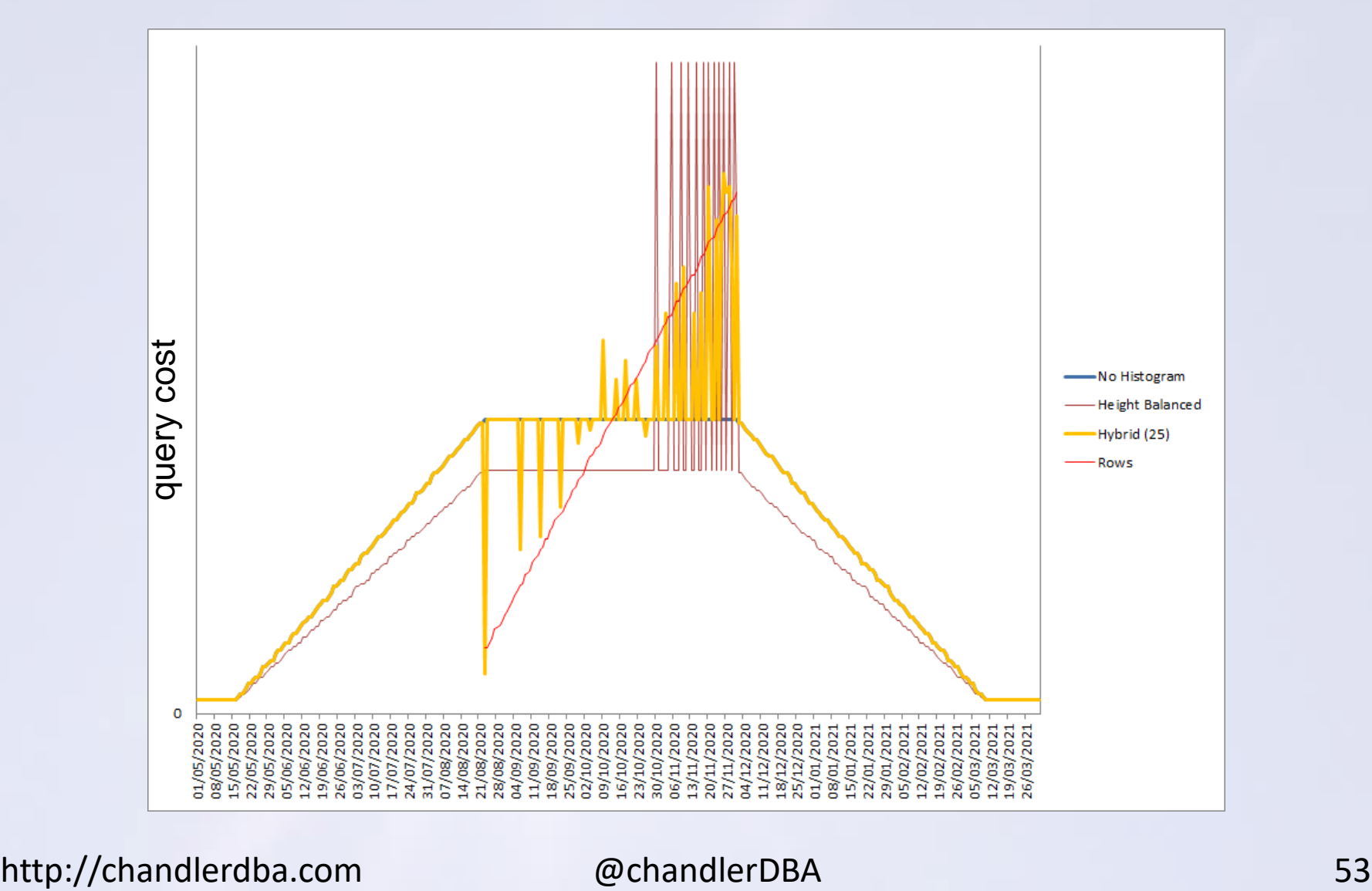

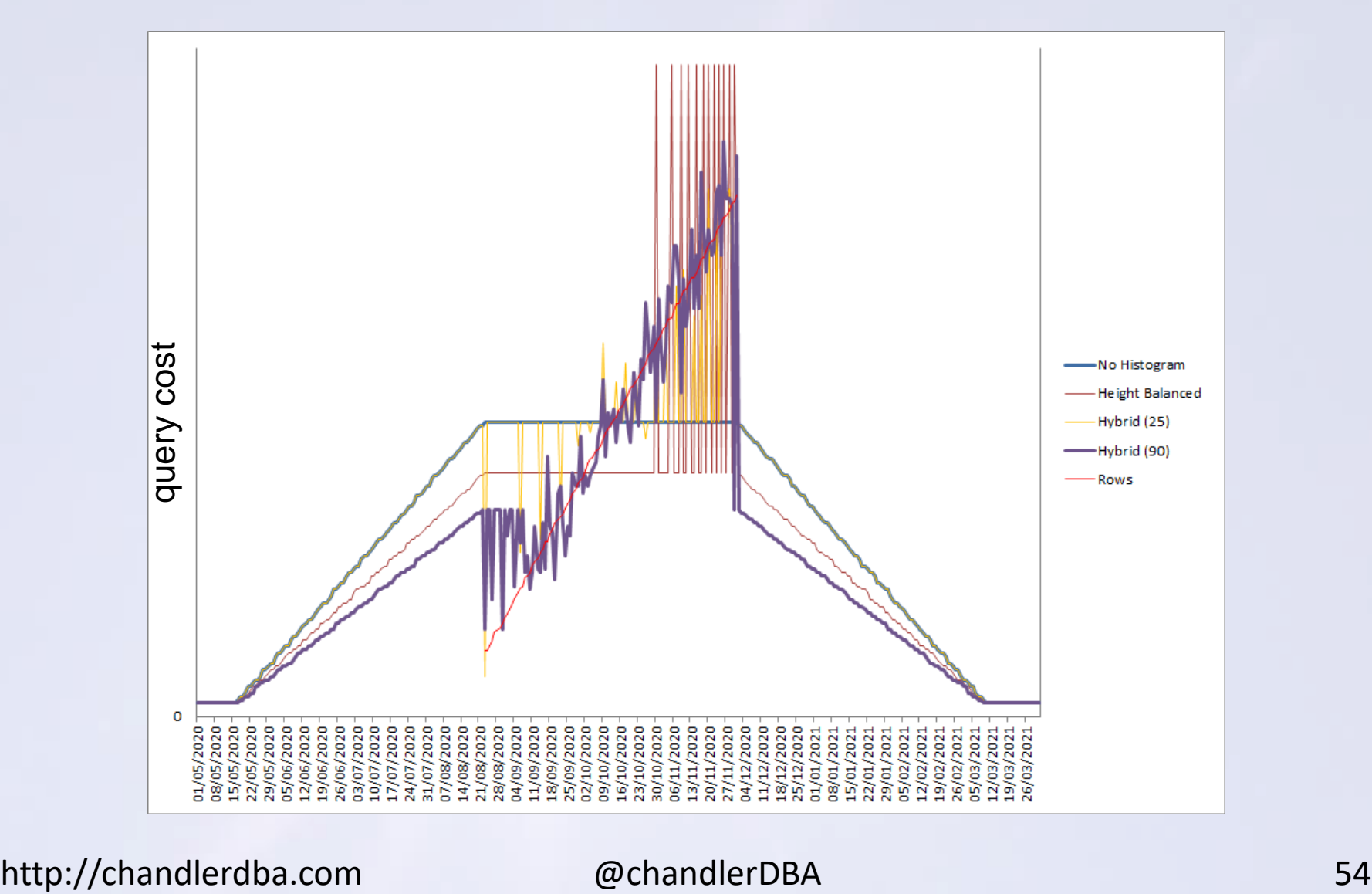

# **WHAT TO DOP**

# so what should we do to minimise the threats?

# **SIZE REPEAT**

# minimise the number of histograms?

# FOR ALL COLUMNS SIZE REPEAT

# **SIZE REPEAT**

### exec dbms stats.set global prefs('method opt', **'for all columns size repeat');**

This was a **great** idea in Oracle 11.2 and earlier.

It stopped more Histograms appearing, but maintained the ones currently in place.

### Oracle have changed the algorithm in 12C

It now uses the CURRENT number of buckets as a MAXIMUM, with **disastrous** consequences

This is an undocumented change, except on Maria Colgan's Blog from April 2013 (does not reference versions):

**https://blogs.oracle.com/optimizer/how-does-the-methodopt-parameter-work** 

**REPEAT** ensures a histogram will only be created for any column that already has one. If the table is a partitioned table, repeat ensures a histogram will be created for a column that already has one on the global level. However, this is not a recommended setting, as the number of buckets currently in each histogram will limit the maximum number of buckets used for the newly created histograms. Lets assume there are 5 buckets currently in a histogram. When the histogram is re-gathered with SIZE REPEAT, the newly created histogram will use at most 5 buckets and may not been of good quality.

## **SIZE REPEAT**

**create table** TEST\_REPEAT (c1 number not null); **insert into** TEST REPEAT (c1) select **mod (rownum,20)+1** from dba objects where rownum < 1001;

exec dbms\_stats.**gather\_table\_stats** (null,'TEST\_REPEAT',method\_opt=>'FOR ALL COLUMNS SIZE **AUTO**'); [after selects, to create the histogram]

exec dbms stats.gather table stats (null,'TEST\_REPEAT',method\_opt=>'FOR ALL COLUMNS SIZE **REPEAT**');

select table name, column name, num distinct, num buckets, histogram from dba tab columns where table name = 'TEST REPEAT';

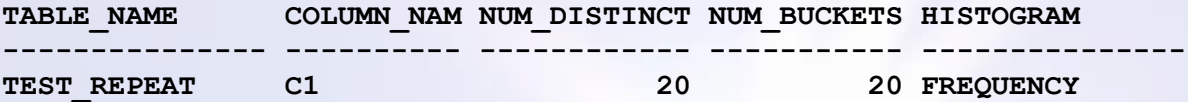

select TABLE\_NAME, COLUMN\_NAME, ENDPOINT\_NUMBER, ENDPOINT\_VALUE from user\_tab\_histograms where endpoint value > 16 order by TABLE NAME, ENDPOINT NUMBER;

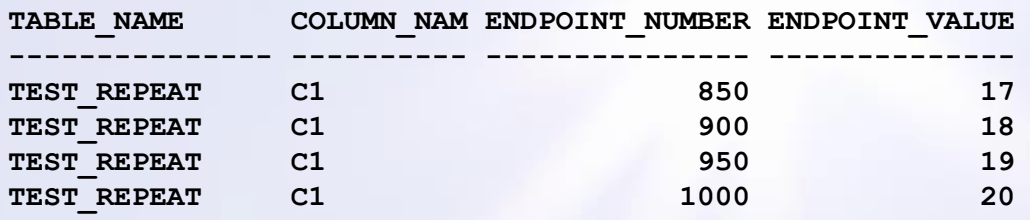

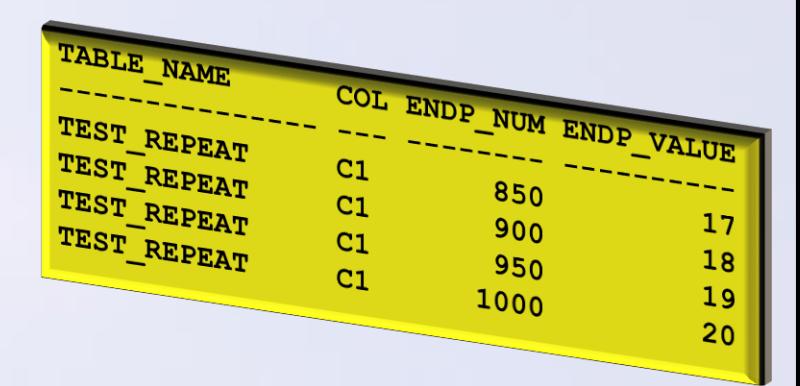

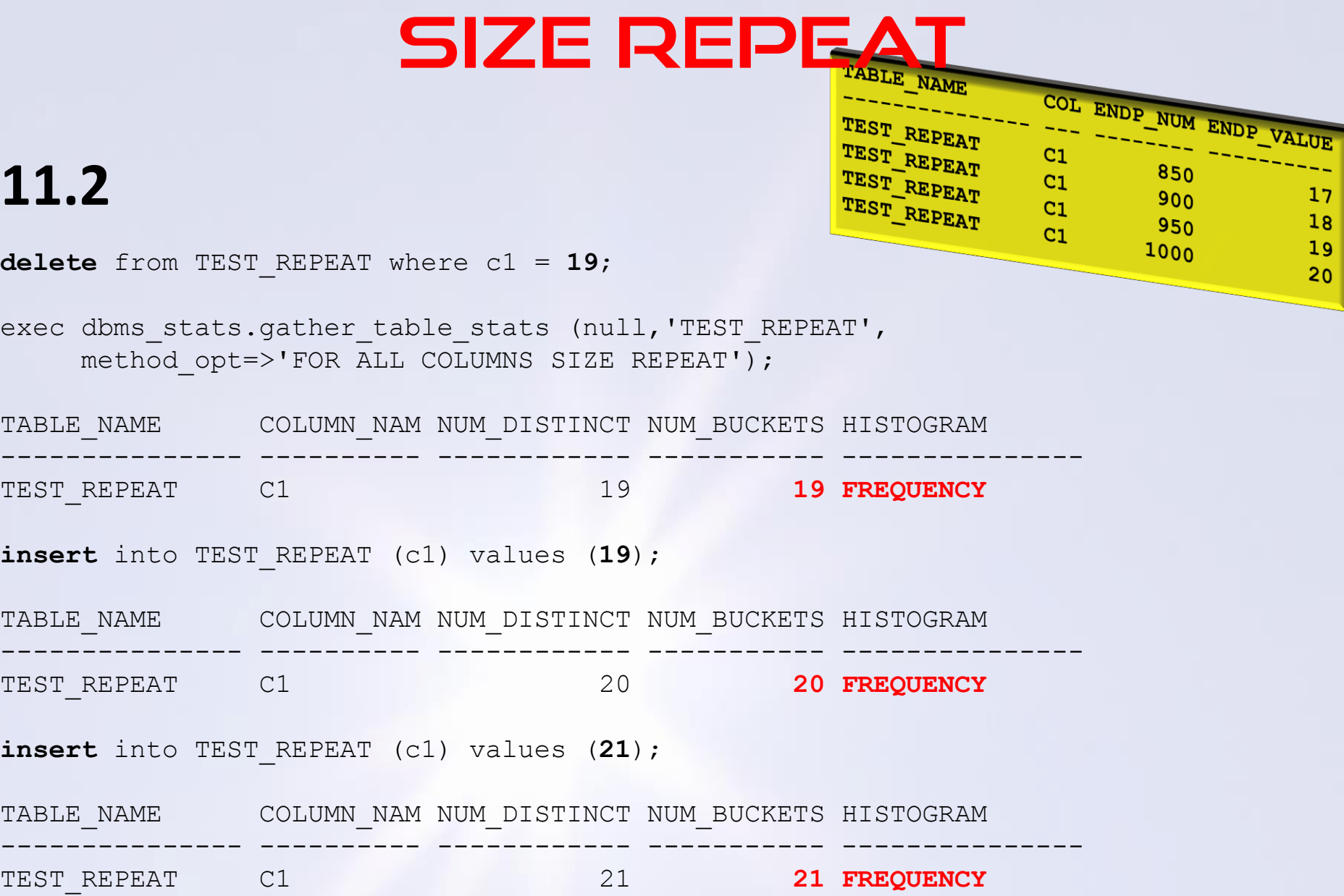

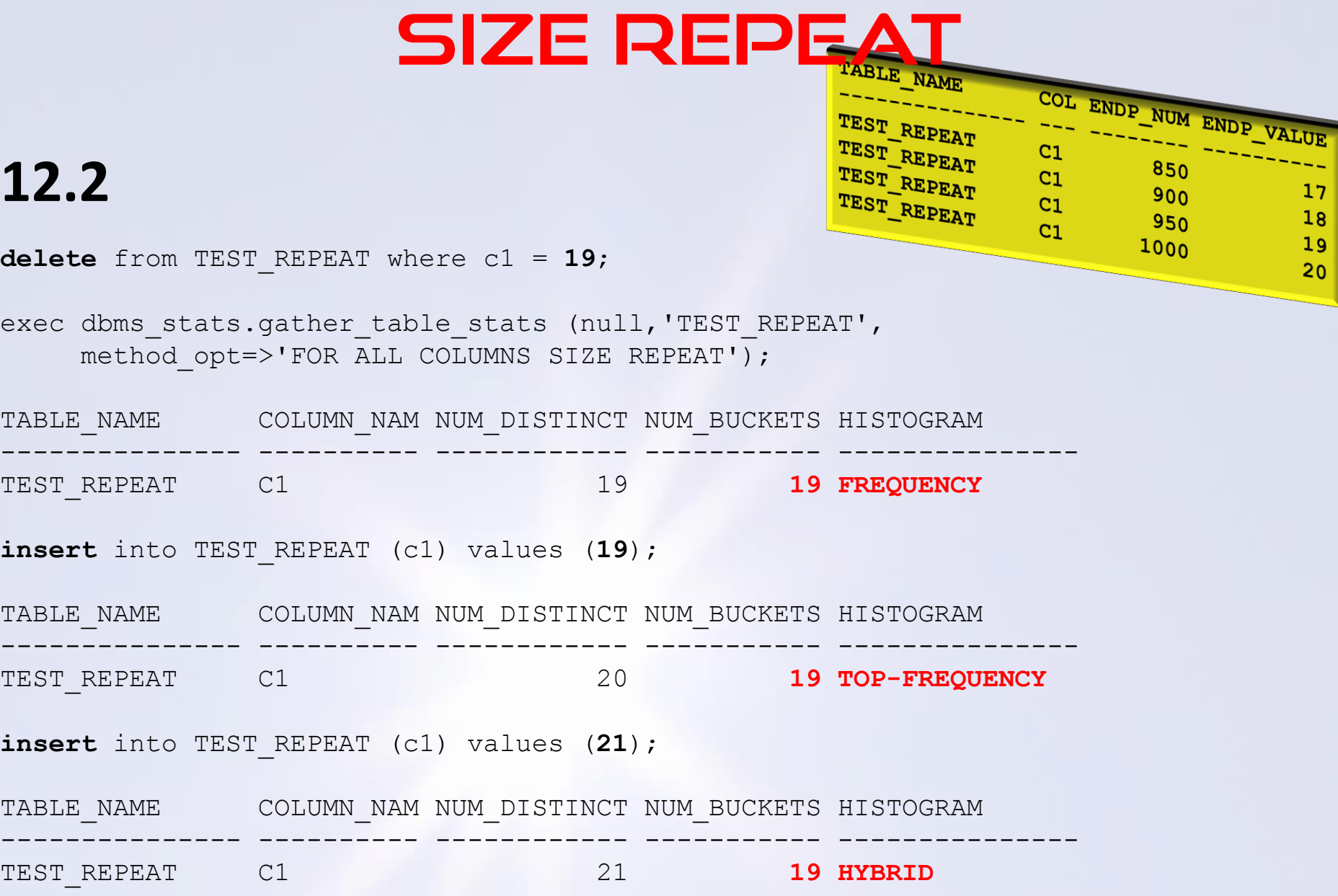

# **DO NOT USE: SIZE REPEAT**

### **method\_opt: for all columns size repeat**

## **should NOT be used in ORACLE 12C**

## so what should we do?

# **CONCLUSION : BA**

for Data Warehouse Systems Business Intelligence Systems Data Analytics Systems where unique large and complex queries are common

### **embrace your histograms**

### *May be w*orth specific intervention on the **BIG FACT TABLES** to optimize resource usage

# **CONCLUSION : OLTP**

for larger high volume OLTP systems probably using bind variables where performance *consistency* is critical there is a reasonable argument to switch off histograms globally and use **SET\_TABLE\_PREFS** to control histograms for individual columns

```
exec dbms_stats.set_global_prefs(
    'method opt',
     'for all columns size 1');
exec dbms_stats.set_table_prefs(
      ownname=>'NEIL',
      tabname=>'TEST_REPEAT',
      pname =>'method_opt',
      pvalue =>'for all columns size 1 
                for columns size auto col1,col2,col3');
                                                                     USER_TAB_STAT_PREFS
```
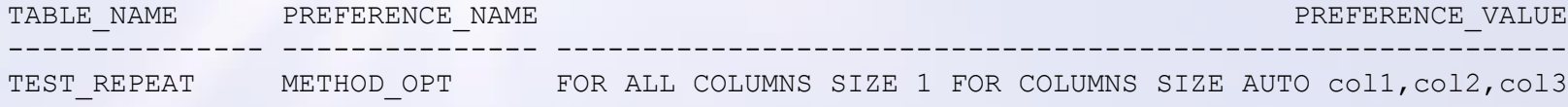

## **THANKS**

Thanks to the knowledge, research, blogs and white papers of:

- Maria Colgan
- The rest of the core Ask ToM team (Chris and Connor)
- Nigel Bayliss
- Jonathan Lewis
- Amit Poddar
- Christian Antognini
- Mohamed Houri
- Wolfgang Breitling
- Probably Martin Widlake too
- anyone else who has blogged or presented about Histograms, Approximate NDV or any other related subject I've ingested over the years

and

• The Oracle Manuals

**BLOG: http://chandlerdba.com EMAIL: neil@chandler.uk.com TWITTER: @chandlerDBA**

### **ANY QUESTIONS**

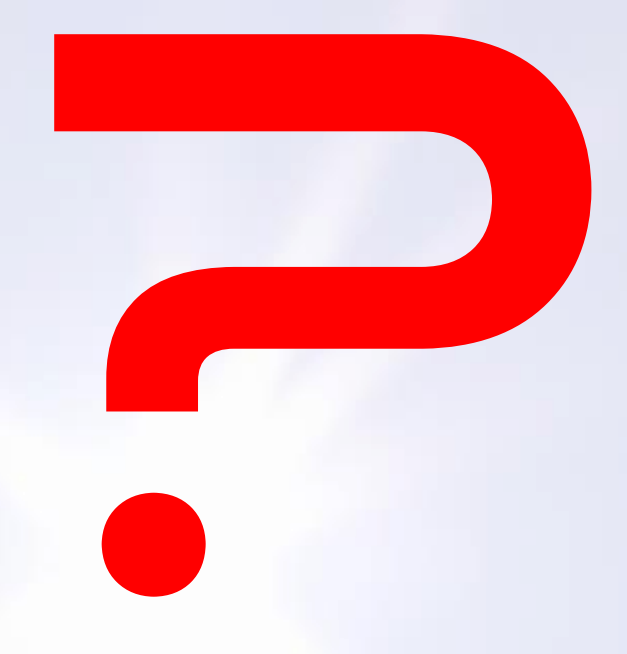

**BLOG: http://chandlerdba.com EMAIL: neil@chandler.uk.com TWITTER: @chandlerDBA**